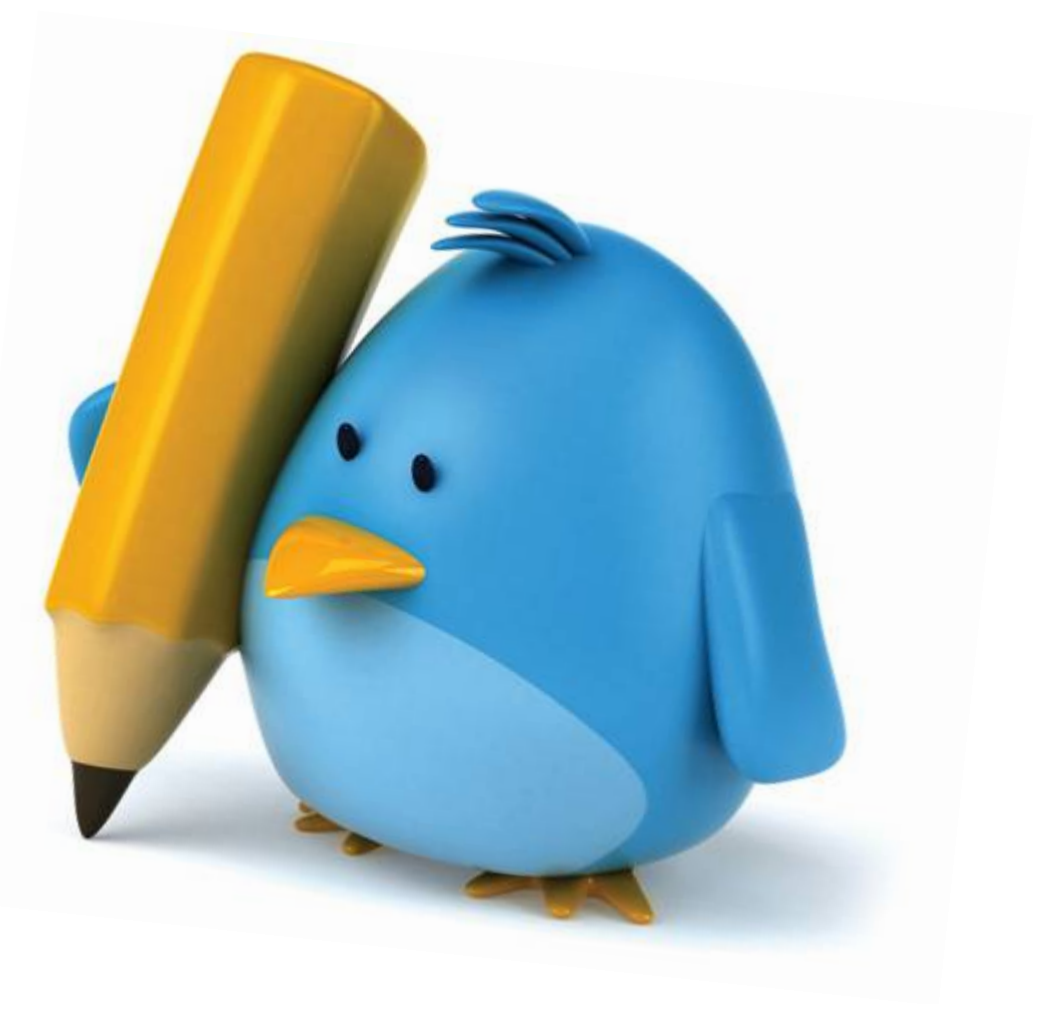

# **Social media**

# **writing**

**Elementi di scrittura per blog e social network**

Giacomo Mason, Maggio 2013

## Blog e social network: la scrittura si contrae

**Stampa** 

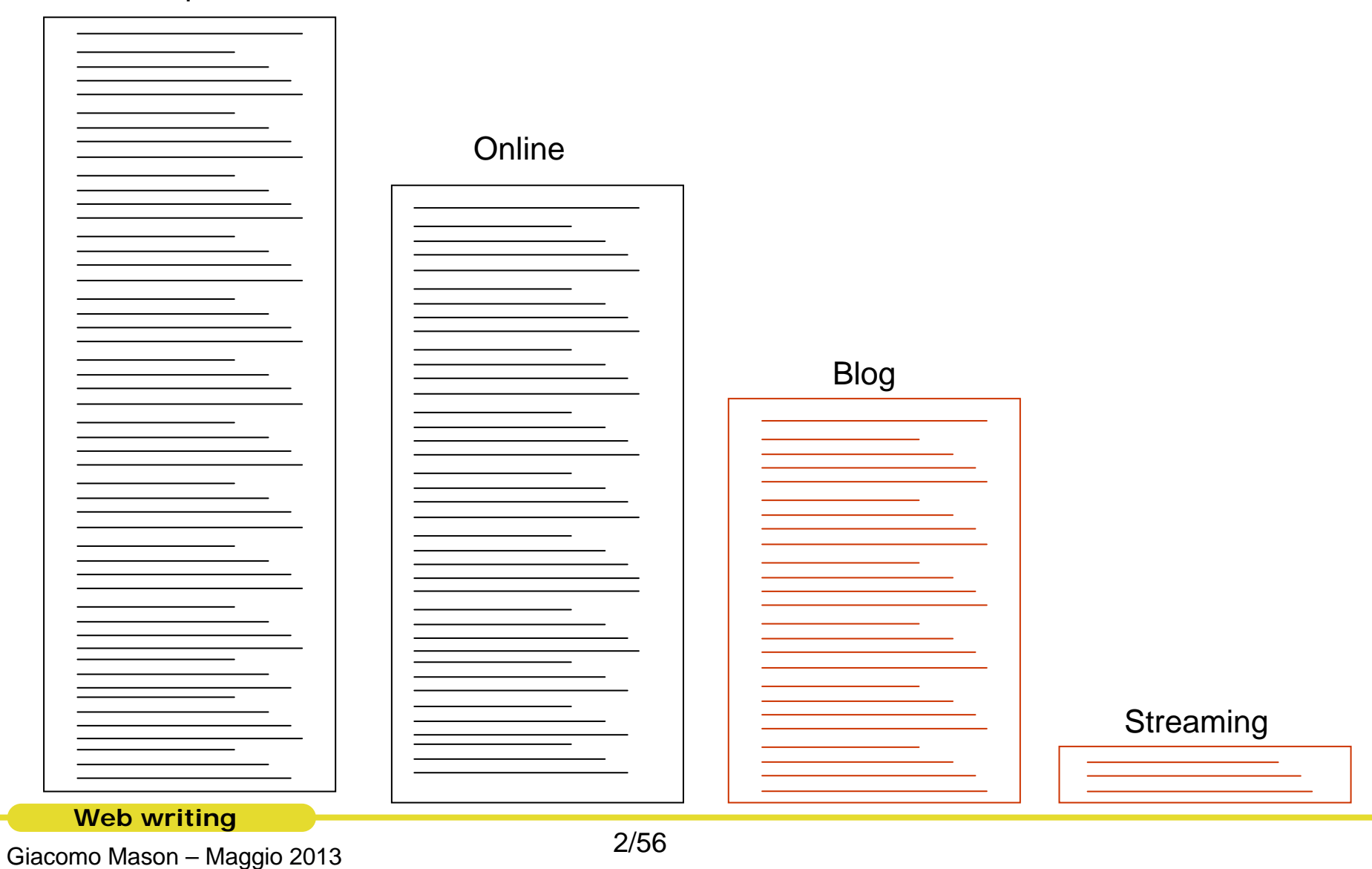

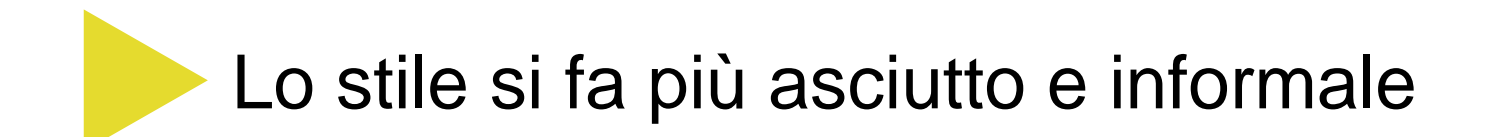

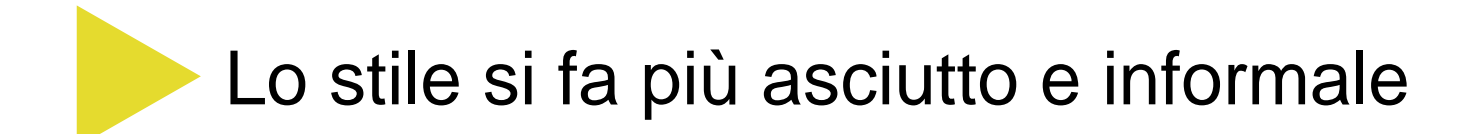

La TV non sconfigge la rete, dice l'economist. E si capisce il perché: è meno dispersiva, facile da usare e crea l'illusione di una collettività. Ma anche la TV in questi anni è cambiata: fine delle strategie generaliste e avanzamento delle nicchie. Proprio come in Rete.

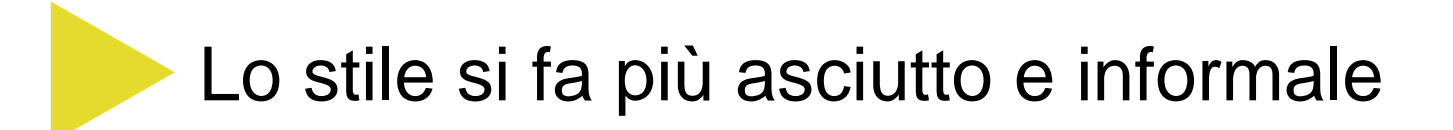

Siete sicuri che la Tele sia una cosa del passato? Questo articolo dell'Economist sostiene il contrario. Capiamo le ragioni dei teledipendenti (la tele ci dà sicurezza, giusto?), un momento però: la TV a cui pensiamo non esiste più.

La TV non sconfigge la rete, dice l'economist. E si capisce il perché: è meno dispersiva, facile da usare e crea l'illusione di una collettività. Ma anche la TV in questi anni è cambiata: fine delle strategie generaliste e avanzamento delle nicchie. Proprio come in Rete.

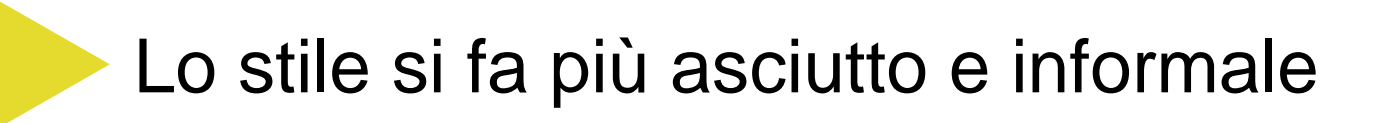

TV o Rete? Per l'<u>#Economist</u> siamo ancora teledipendenti. La Tv dà sicurezza, ma nel frattempo è cambiata http://goo.gl/4IqLd

Siete sicuri che la Tele sia una cosa del passato? Questo articolo dell'Economist sostiene il contrario. Capiamo le ragioni dei teledipendenti (la tele ci dà sicurezza, giusto?), un momento però: la TV a cui pensiamo non esiste più.

La TV non sconfigge la rete, dice l'economist. E si capisce il perché: è meno dispersiva, facile da usare e crea l'illusione di una collettività. Ma anche la TV in questi anni è cambiata: fine delle strategie generaliste e avanzamento delle nicchie. Proprio come in Rete.

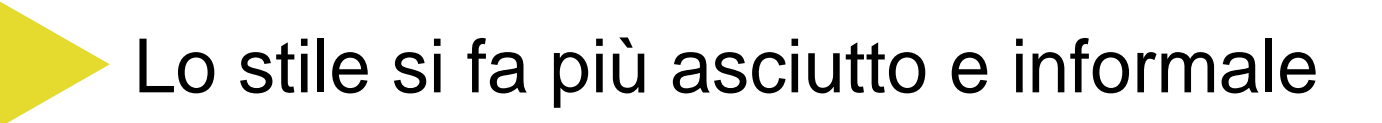

TV o Rete? Per l'<u>#Economist</u> siamo ancora teledipendenti. La Tv dà sicurezza, ma nel frattempo è cambiata http://goo.gl/4IqLd

Siete sicuri che la Tele sia una cosa del passato? Questo articolo dell'Economist sostiene il contrario. Capiamo le ragioni dei teledipendenti (la tele ci dà sicurezza, giusto?), un momento però: la TV a cui pensiamo non esiste più.

La TV non sconfigge la rete, dice l'economist. E si capisce il perché: è meno dispersiva, facile da usare e crea l'illusione di una collettività. Ma anche la TV in questi anni è cambiata: fine delle strategie generaliste e avanzamento delle nicchie. Proprio come in Rete.

## Twitter non perdona la prolissità

Seminario di presentazione del "Rapporto nazionale sulla gestione del rischio infettivologico correlato all'attività di donazione e trapianto ai fini della sicurezza e della qualità"

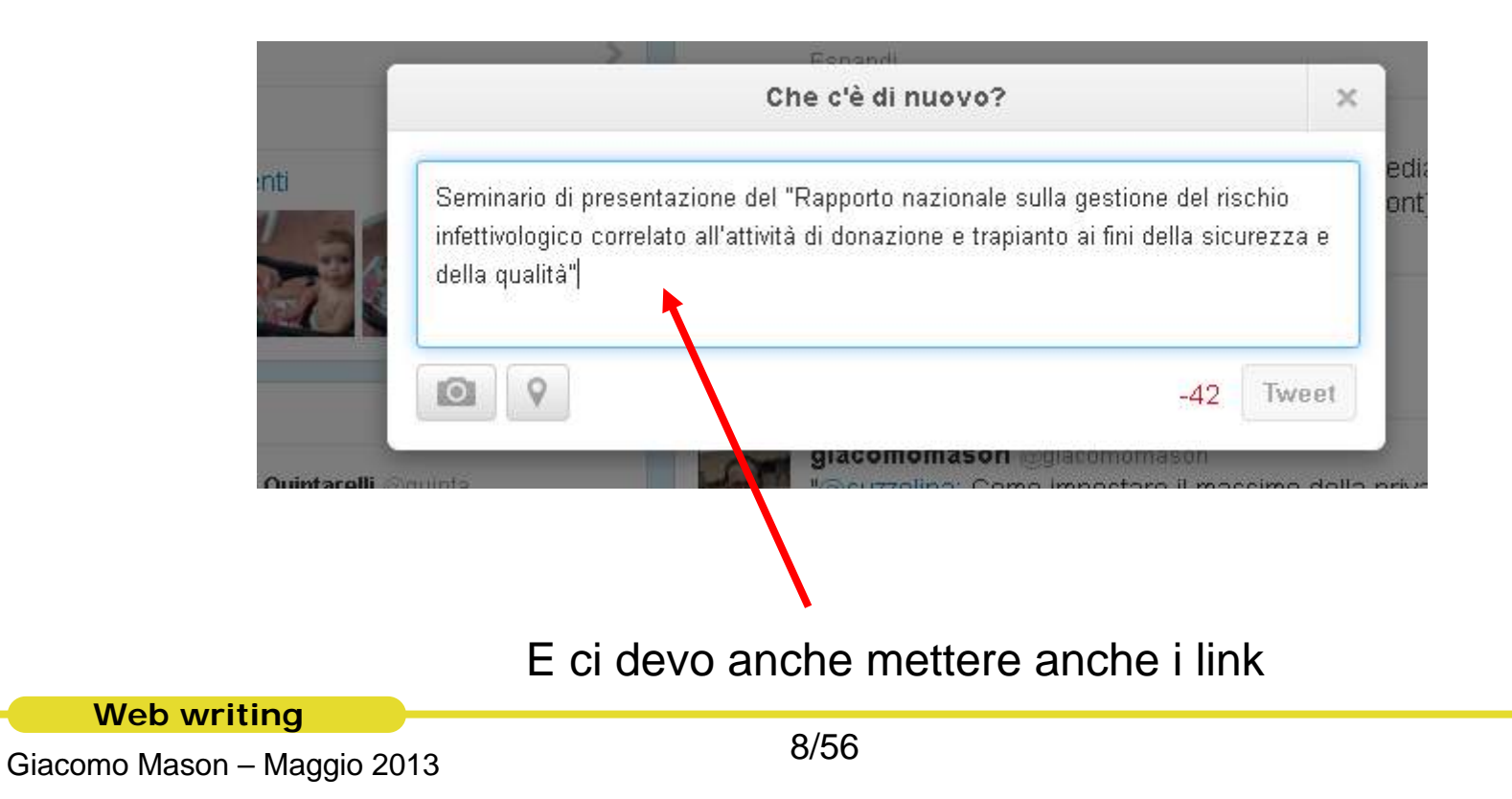

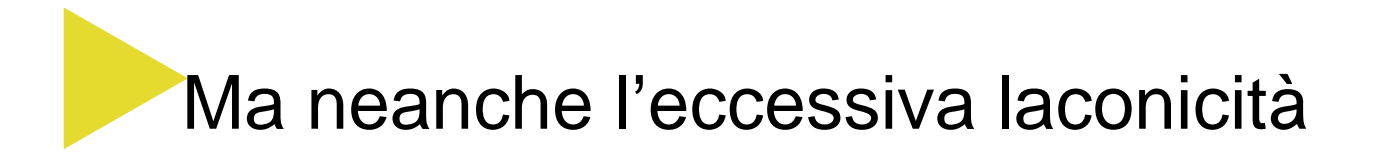

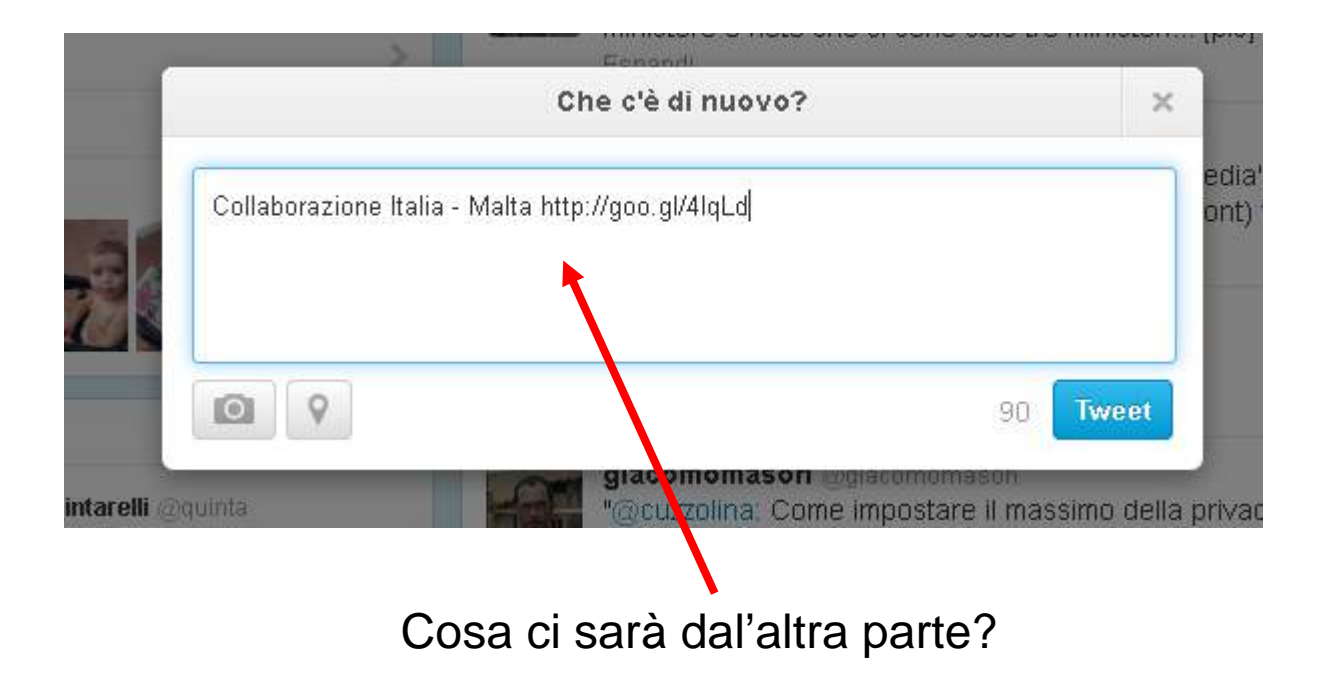

## Aumenta l'importanza dei titoli

Bisogna farli bene "all'origine"

Sono ovviamene discriminanti per catturare l'attenzione e fare capire il senso

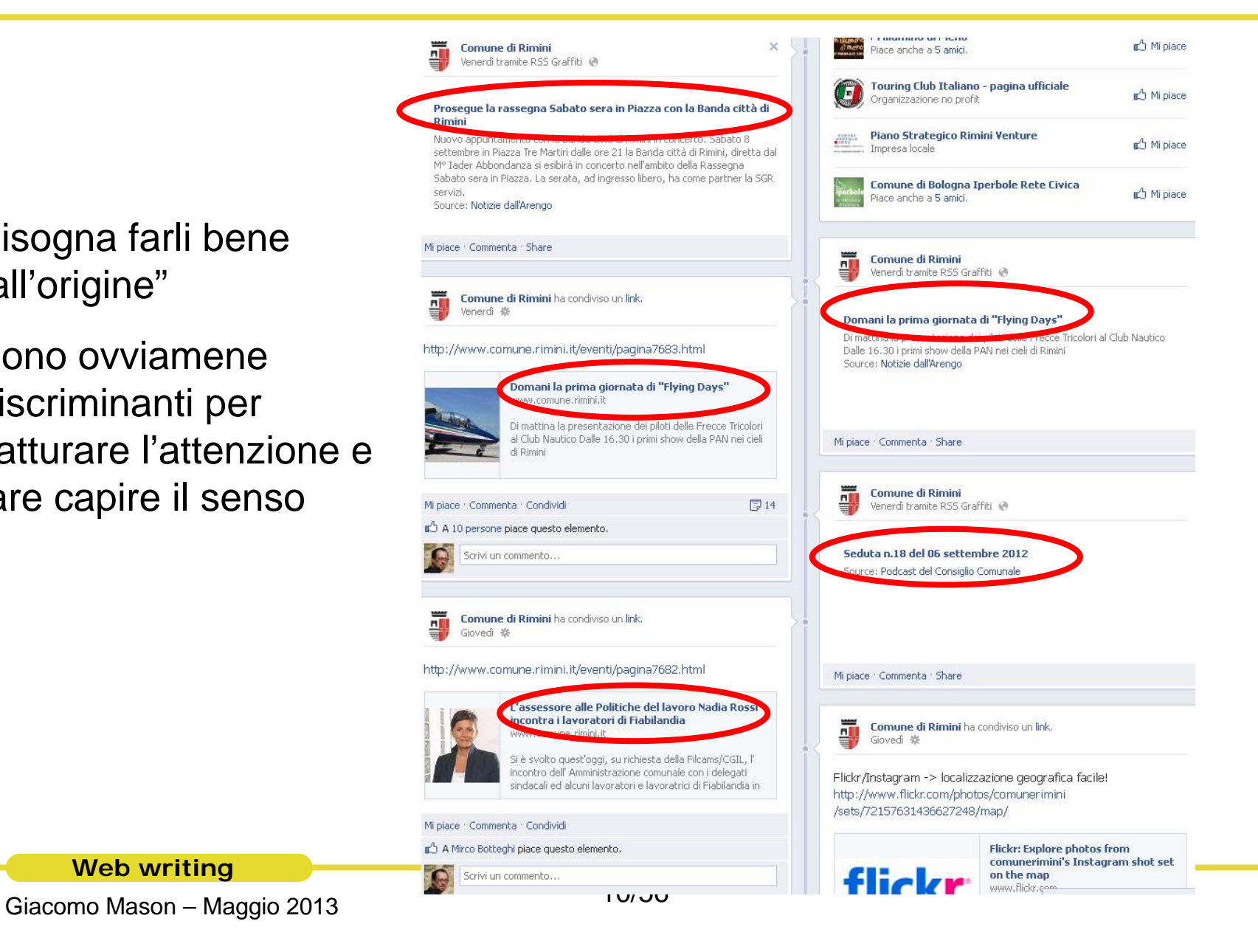

## I titoli sono un punto "caldo" anche nei blog

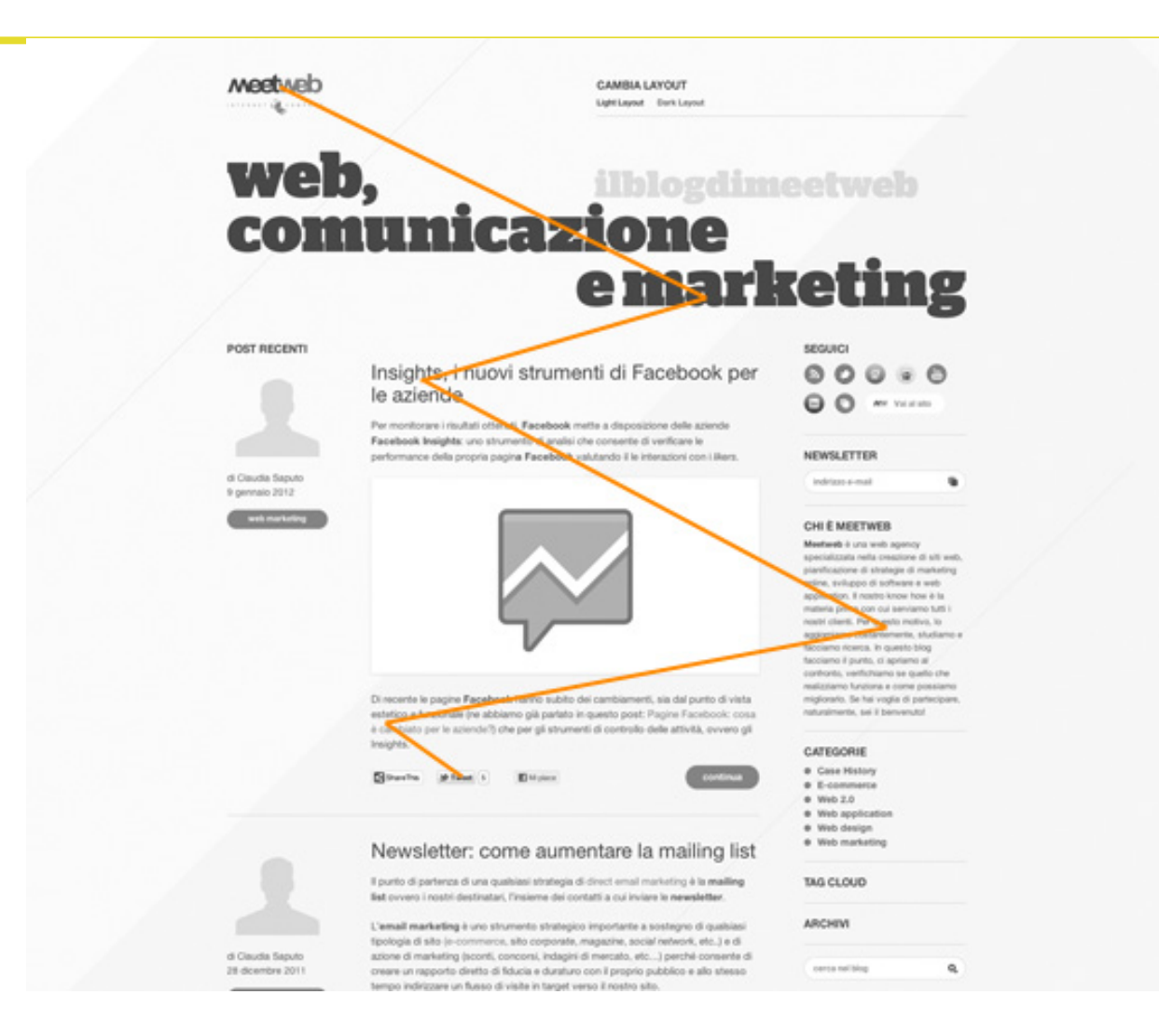

http://blog.meetweb.it/index.php/2012/01/13/non-farmi-pensare-unintroduzione-allusabilita/

Giacomo Mason – Maggio 2013 **Web writing**

## Aumenta l'importanza dei "metatesti"

I metatesti sono il vero lavoro editoriale.

Hanno il ruolo di anticipare, riassumere, indirizzare, commentare, dare un "tono" alla segnalazione

Giacomo Mason – Maggio 2013 **Web writing**

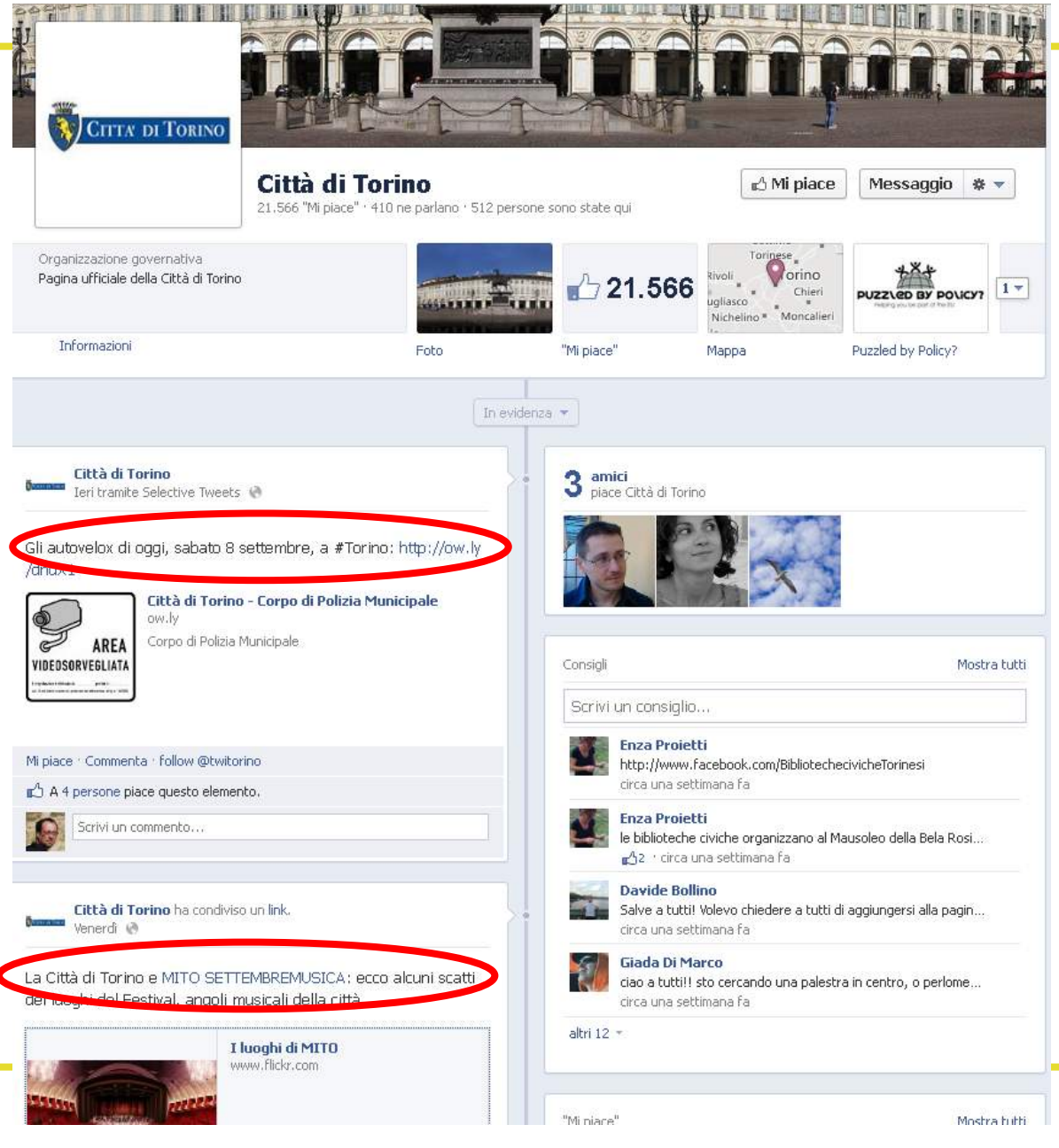

## Aumenta l'importanza delle foto

Le foto e il materiale multimedia in generale hanno un'importanza maggiore, nel flusso delle segnalazioni

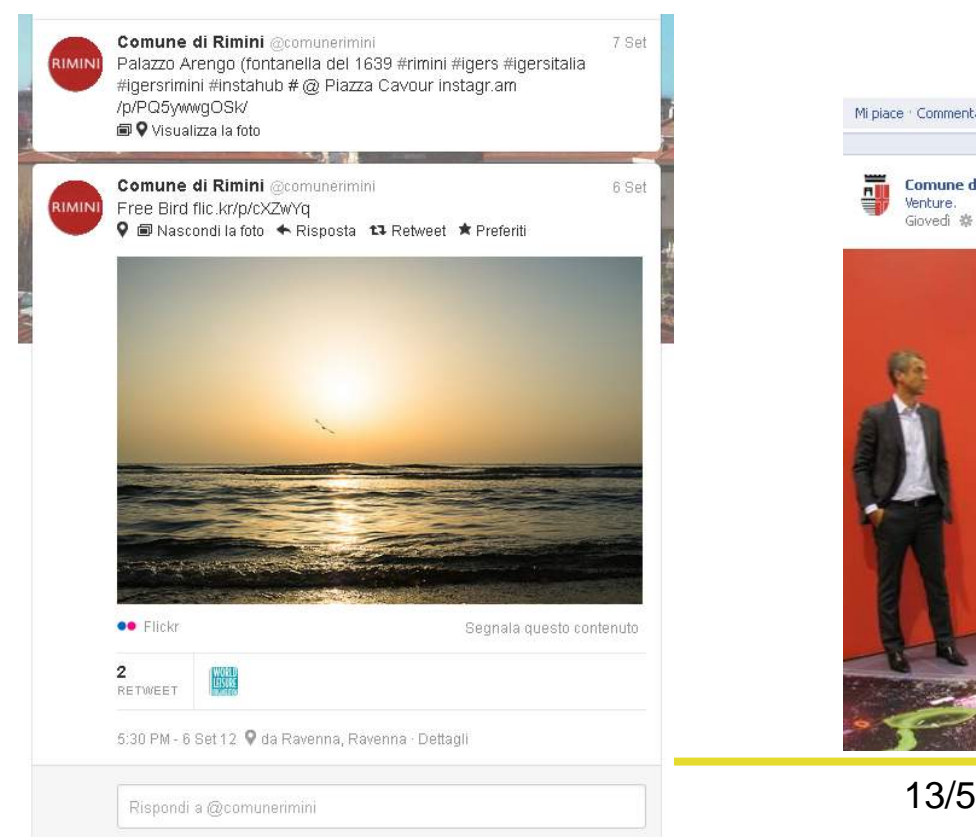

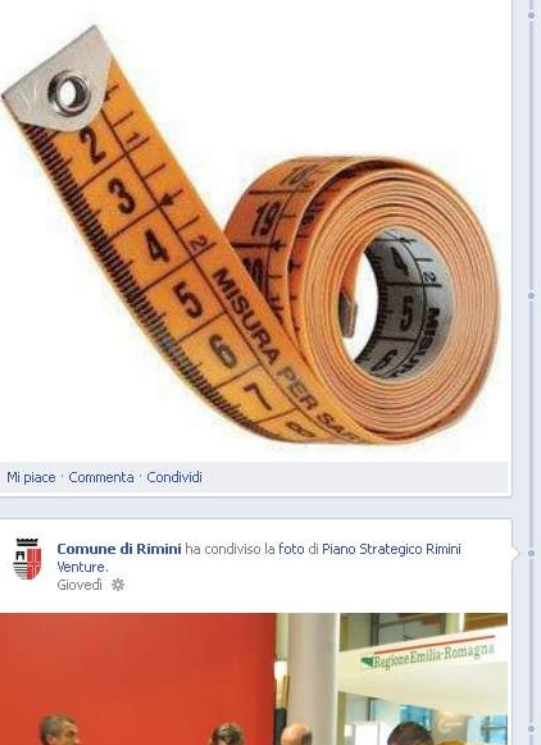

Megabit per secondo (simbolo Mb/s o più impropriamente Mbit/s o Mbps) è un'unità di misura che indica la capacità (quindi velocità) di

trasmissione...Visualizza altro

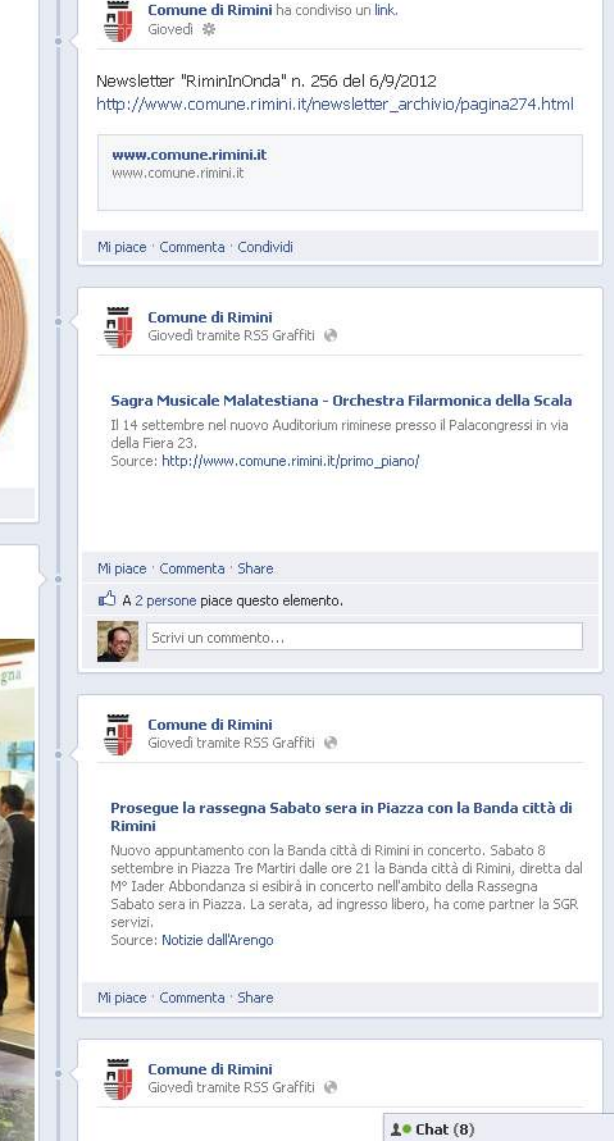

### Aumenta l'importanza dei link

Segnalare link utili e rilanciarli è uno degli scopi fondamentali del microblogging (ma anche del blogging)

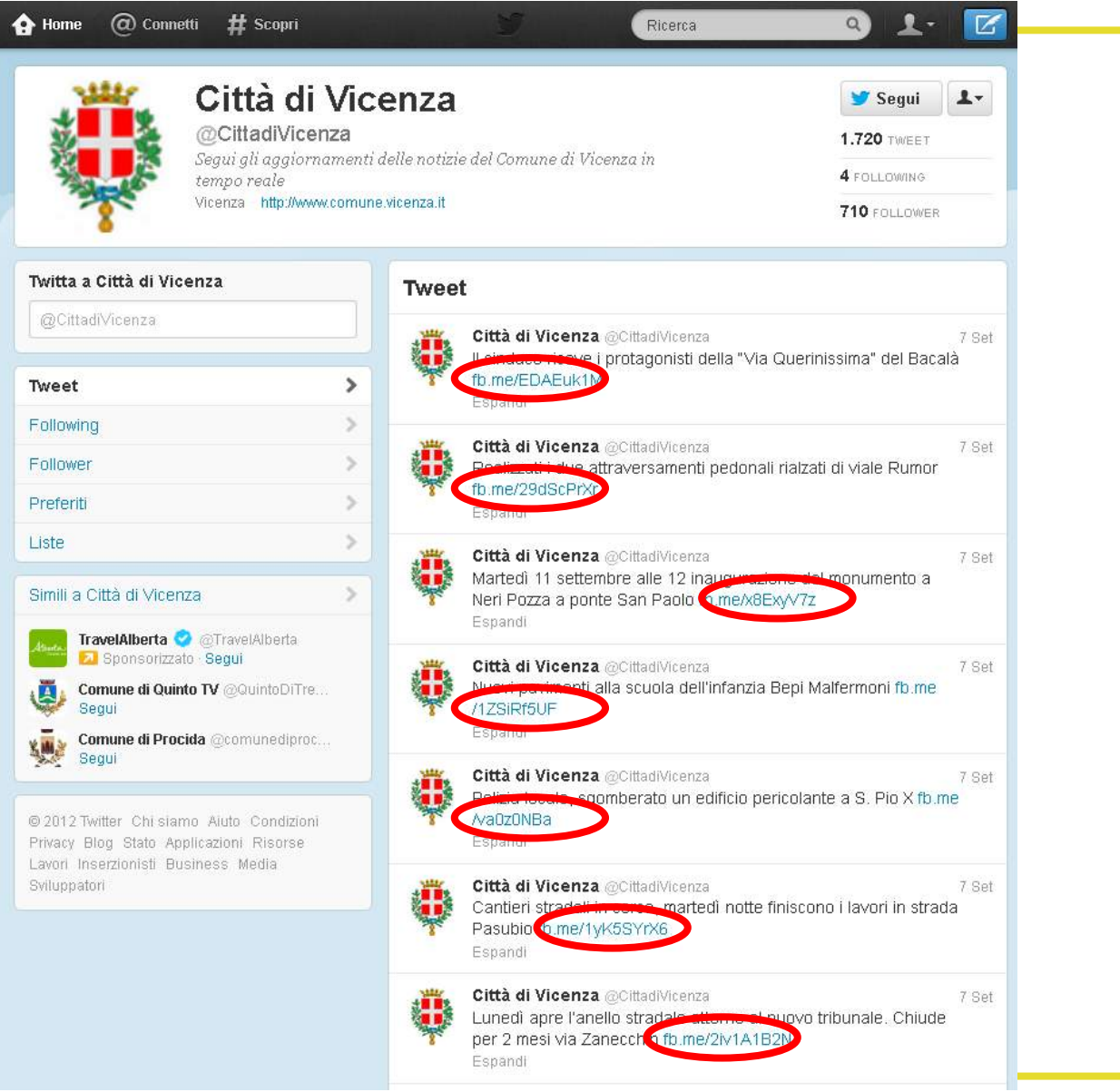

### Aumenta l'importanza delle prime parole (ovviamente)

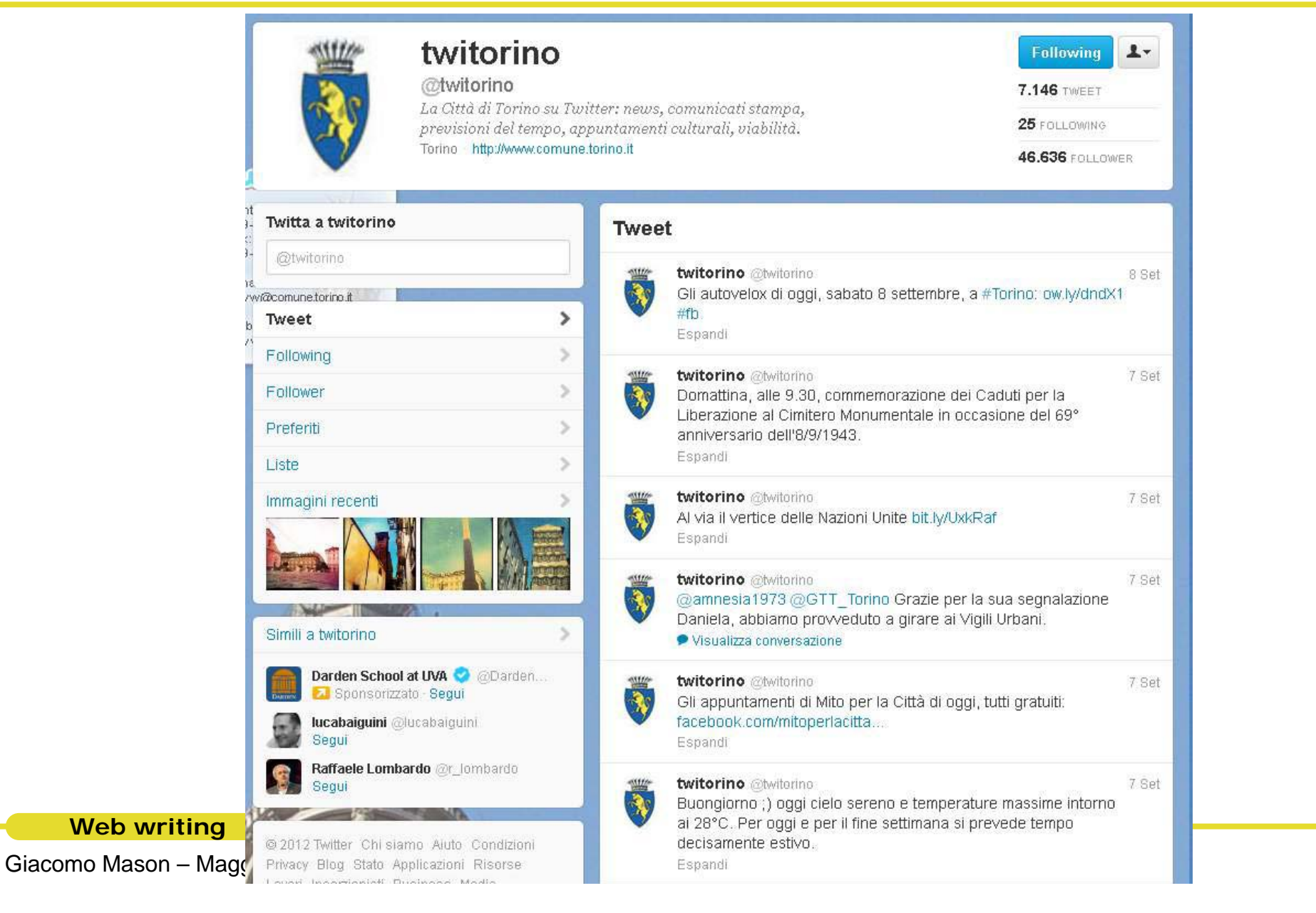

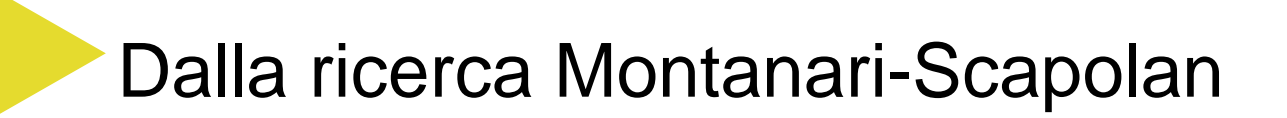

le pagine/profili che sembrano riscuotere maggior gradimento (numero amici, commenti dei cittadini e "like") sono quelle in cui gli amministratori utilizzano **un linguaggio molto diretto e informale che stimola l'interazione**.

Ciò non significa utilizzare espressioni "giovanilistiche" o eccessivamente colloquiali, ma **parlare in modo semplice** (uscendo da schemi eccessivamente tecnici, formali e burocratici) **rivolgendosi direttamente ai cittadini**.

Montanari – Scapolan 2011, Utilizzo dei social network nei comuni italiani di media e grandi dimensioni, http://www.qualitapa.gov.it/fileadmin/dam/customer\_online/report%20comuni%202.0.pdf

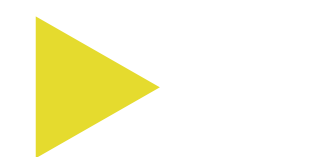

### **Blog e scrittura**

Web writing<br>Giacomo Mason – Maggio 2013

# Elementi strutturali importanti

**Titoli efficaci**. Brevi, descrittivi, immediati

**Post brevi**. Usate più post per argomenti lunghi

**Granularità**. Usate molto i paragrafi sottotitolati

**Ancoraggi**. grassetti, punti elenco

**Link di approfondimento**. Metteteli sempre. A volte sono il cuore dei post

**Tag e categorie**. Siate generosi

**Multimedia**. E' importante arricchire con foto e video

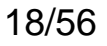

#### by Brian Clark | 16 Comments

#### 7 Reasons Why List Posts Will Always Work

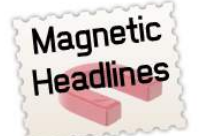

It's a blogosphere favorite for good reason - "list" content works, in large part due to the attention-grabbing nower of the headline.

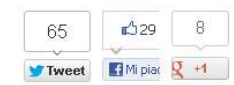

What may be news to some bloggers is that the effectiveness of this type of headline and content is as old as the advertising hills. So you

shouldn't worry about it dying out anytime soon.

Any headline that lists a number of reasons, secrets, types, or ways will work because, once again, it makes a very specific promise of what's in store for the reader. A nice quantifiable return on attention invested goes a long way toward prompting action, and as long as you deliver with quality content, you'll have a satisfied reader.

Plus, these type of posts and articles are perfect for building your authority and demonstrating a mastery of your area of expertise. If you're business blogging, that's key.

With that in mind, let's take a quick look at 7 classic "list" headlines that you can remix on your blog when you're looking to boost readership (and maybe even get a little link love).

#### 1. Do You Recognize the 7 Early Warning Signs of High Blood Pressure?

Use this type of headline to demonstrate the expertise that only comes from really knowing your business or niche. People love to get a "heads up" on potential problems

#### 2.10 Ways to Beat the High Cost of Living

A classic that can only flop if you fail to deliver. Concentrate on writing content that sparkles, and people will acknowledge that you not only know what you're talking about, but you also communicate it well

#### 3. Five Familiar Skin Troubles

Commiserate with your readers by setting forth problems you know they are having, and they just might determine that you are the right solution

## Ricerca sui blog ai primi 100 posti su Technorati (2007)

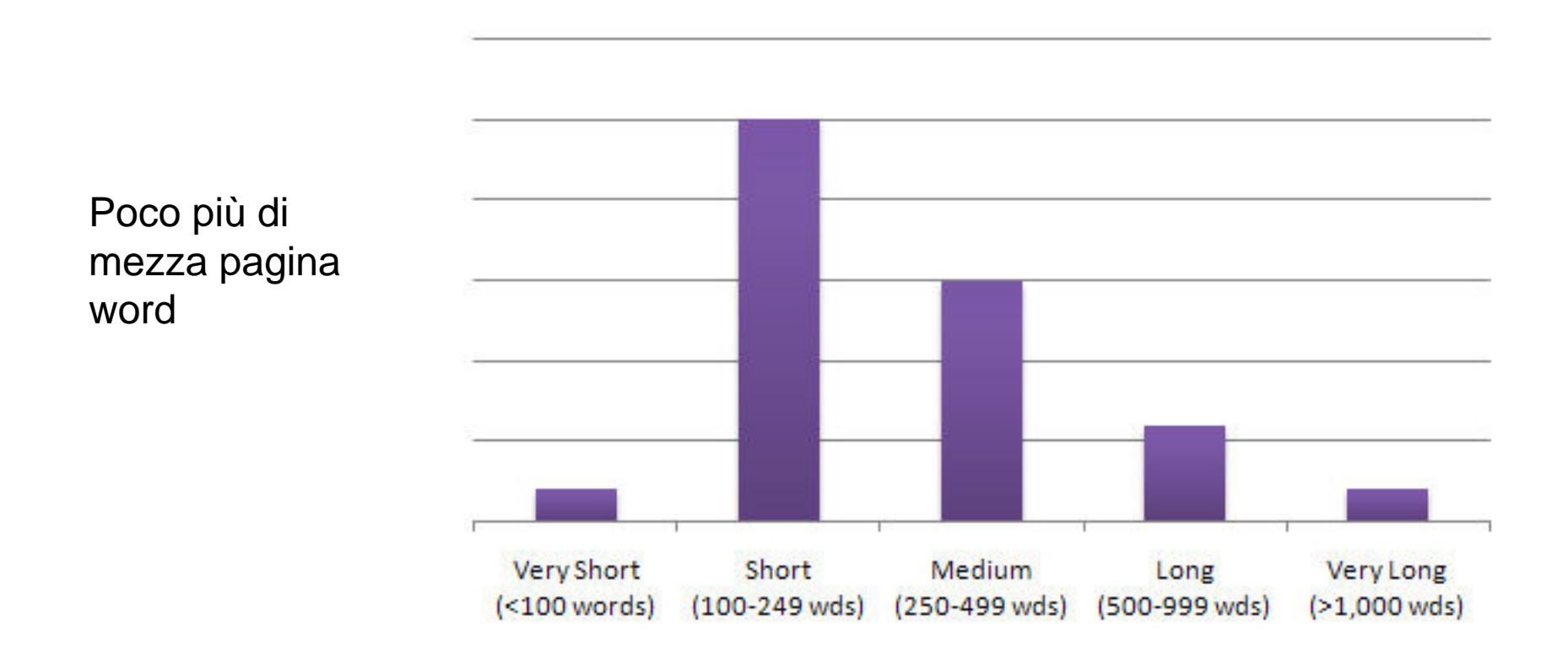

http://comunicaresulweb.altervista.org/web-writing/scrivere-un-post-lungo-o-corto/

**Kanadiac Web writing<br>Giacomo Mason – Maggio 2013** 

# Post che funzionano sempre

**How-to per punti**

(7 regole per un'architettura informativa coi fiocchi)

**Case studies**

(Migliorare l'immagine con Facebook: il caso Kirbi)

#### **Elenchi di risorse**

(10 tool online per fare videocasting gratuitamente)

#### **Recensioni prodotti e servizi**

(Ho provato il nuovo Ipad: ecco che cosa ne penso)

#### **Raccolta propri post precedenti**

(Tutti i miei post sulla scrittura)

#### **Soggettiva di news**

(Eccomi all'Aquila, un anno dopo)

Giacomo Mason – Maggio 2013 **Web writing**

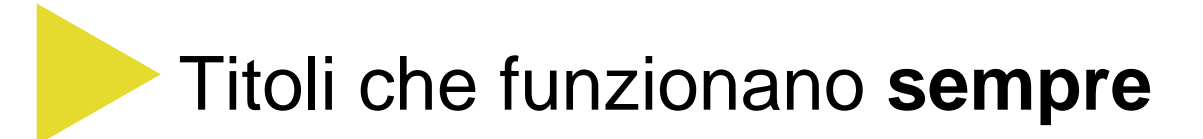

10 Consigli per…

Come creare un perfetto….

Ottenere un…..: ecco come fare

Richiedere il….: ecco cosa fare

le 7 regole d'oro per...

Le 10 leggi per...

Hai bisogno di...? Ecco la risposta

Numeri e liste

Domande e risposte

Verbi all'infinito legati al "come fare"

Descrizioni dei contenuti

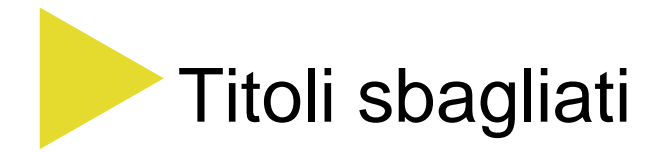

Sono ammiccanti, ma non fanno capire di che cosa si sta parlando

#### La Domanda che Dovresti Porti al Più Presto

scritto da Francesco Gavello il 26 aprile 2010 | 14 commenti

in: Blogging Tips | Featured

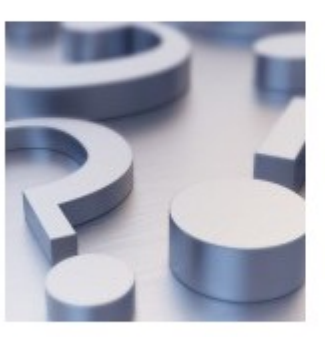

Hai un blog? Un forum? Un qualsiasi progetto simile già awiato? E magari ti trovi anche (o ti sei già trovato) in quella fase di stallo in cui, finita la spinta iniziale, gli utenti sembrano non crescere ulteriormente? Prima di pensare a qualsiasi altra cosa, a ogni altra tattica o strategia, dovresti porti una ...

Continua a leggere

#### Qual è il Tuo Arcinemico?

scritto da Francesco Gavello il 15 febbraio 2010 | 10 commenti

in: Blogging Tips | Featured | GTD

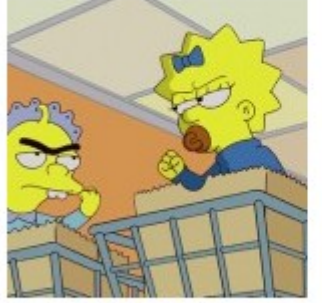

Neanche a dirlo, il nemico giurato di ogni blogger è il tempo. Si fa presto a capirlo. Ma al di là dell'avere soltanto 24 ore a disposizione in cui dividere la propria vita, esistono tutta una serie di insidiose attività che ci "distraggono" quotidianamente dal curare il nostro amato blog.

La ...

Tra le tante:

Continua a leggere Giacomo Mason – Maggio 2013 **Web writing**

# Un classico dell'How to: verbi all'infinto

#### PDFCrowd: convertire da HTML a PDF

Pubblicato da Alberto

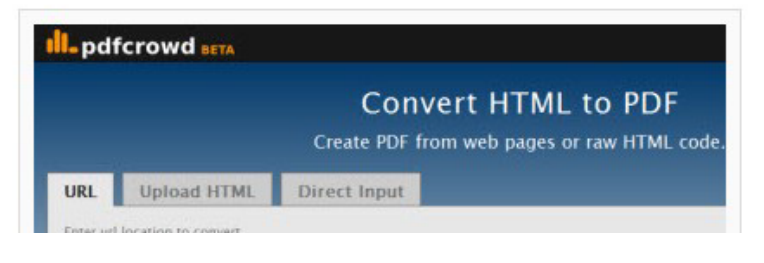

#### Pixuffle: trasformare un'immagine con effetto pixel

Pubblicato da Alberto

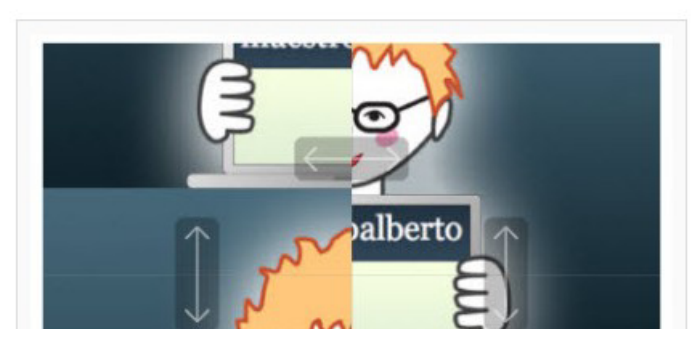

#### Tempalias: creare indirizzi email temporanei sfruttando quello vero

Pubblicato da Alberto

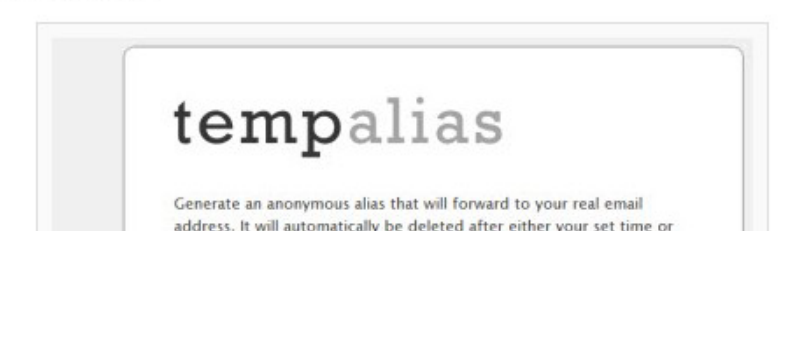

#### PDFCast: cercare e condividere documenti **PDF**

Pubblicato da Alberto

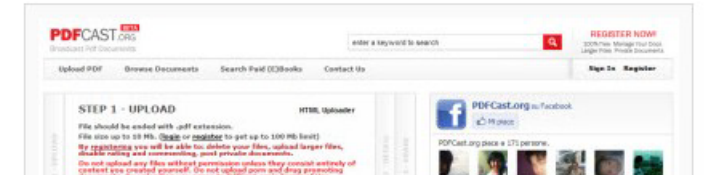

Giacomo Mason – Maggio 2013 **Web writing**

## Verbi all'infinito nei social network

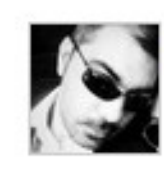

#### [Sir Squonk]

Avere il tempo contato per la presentazione di un progetto entro sera. Ricevere una telefonata. Trovarsi con un altro orrendo macigno da consegnare entro domani mattina. Incupirsi. ▲ 19 minuti fa - Commento - Mi piace - Condividi - Nascondi

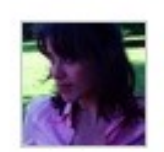

#### Carmen

svegliarsi con la pioggia che cade e rigirarsi altri 5 minuti nel piumone, dare il buongiorno al mondo con gli occhi, meritarsi un sorriso, respirare un cappuccino bollente, indossare il vestito preferito e uscire di casa senza l'ombrello, amare la propria imperfezione, sentirsi a proprio agio in un mondo indifferente

41 minuti fa - Commento - Mi piace - Condividi - Nascondi

O piace a MaLi, Cogitabondo, Radioprivas e 3 altre persone

Post all'infinito: un po' di ironia

### il post all'infinito come tanto va di moda

26 Giugno 2010

Svegliarsi presto. Pensare che è meglio un sabato oggi che una domenica domani. Continuare a scrivere solo all'infinito per sentirsi molto fighi e poetici. Piadina. Scrivere un solo vocabolo per dare enfasi e sentirsi fighi e poetici. Il sole, la gente, ricordi, un bimbo. Scrivere un elenco di cose apparentemente. fighe e poetiche. Rendersi conto di fare solo la figura di Mami o Toro Seduto e smetterla altro che figata poetica.

### S Condividi

Questo artícolo è pubblicato il 26 Giugno 2010 alle 12:33 ed è archiviato in LaPensoCosì.

Tags: strappare qui

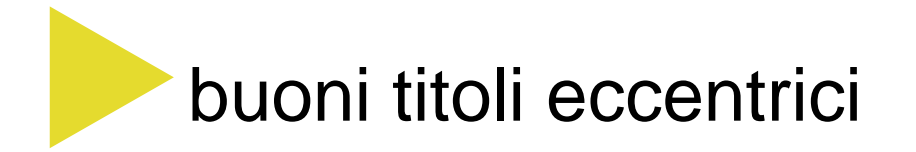

## A Cosa Stai Pensando? A Niente...

By Cesare on 28.10.09 09:35 | Permalink | Comments (0) | TrackBacks (0)

..forse perché sono morto! Su Facebook compare un modulo per comunicare il tuo. decesso, cosa di cui per altro dall'aldilà forse non si sente il bisogno. Comunque sia l'account resta in piedi.

Funziona così: trapassi (liberi scongiuri) e i tuoi cari, scossi da immenso dolore, sentono il bisogno di rivolgere il loro primo pensiero a Facebook che - in fondo - ti era tanto vicino e ha accompagnato tutti i tuoi momenti più felici.

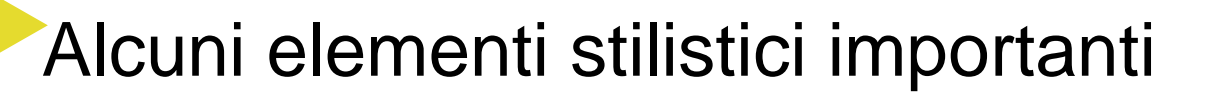

**Personalità**. Il blog è un oggetto d'autore, anche se gli autori possono essere tanti.

**Appello diretto al lettore**. State parlando direttamente a qualcuno, anche se non è presente

**Leggerezza**. E' necessario acquisire leggerezza nella scrittura (immagini, ritmo)

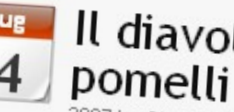

## Il diavolo fa le mensole ma non i

2007 by Giacomo Mason, 19:58 [Modifica]

All'Ikea hanno capito la differenza tra sostanza e interfaccia. All'Ikea hanno capito un<br>sacco di cose. Hanno capito che è possibile avere delle struttura bassilia da prossible. sacco di cose. Hanno capito che è possibile avere delle strutture banali e prosaiche (l'armadio Pax, i pensili Vattern...) ma che, aggiungendo una adeguata<br>facciata, si trasformano in qualche cosa di tuo. In quello che tuo una adeguata facciata, si trasformano in qualche cosa di tuo. In quello che hai sempre voluto.

Questa cosa mi spaventa: come avete fatto a capire chi sono? Come avete fatto a capire<br>che il vetro semitrasparente mi fa sentire molto *lounge* che i sono? L'alte fatto a capire the il vetro semitrasparente mi fa sentire molto lounge, che i copridivani intessuti a<br>mano mi fanno sentire amico del terzomondo, che lo speechia and mitessuti a mano mi fanno sentire amico del terzomondo, che lo specchio ondeggiante mi fa sentire<br>giovane e che i calici di vetro mi fanno sentire intellettuale partidizzati a<br>giovane e che i calici di vetro mi fanno sentire intellett giovane e che i calici di vetro mi fanno sentire intellettuale parigino?

## Blog e scrittura (quello che ho capito)/1

**Uso della prima persona personale o plurale** ("*Sappiamo che questo provocherà qualche malumore tra i programmatori PhP…*" "*Siamo d'accordo col suo approccio e ci sembra sensato*")

**Uso del presente indicativo** ("*In genere valutiamo i bisogni a partire da noi. E progettiamo soluzioni di conseguenza*", "*quando scrivo spengo le luci*")

**Appello costante ai lettori** ("*Voi vi chiederete*", "*Ma questo non è un nostro problema, giusto?*", "*Provateci anche voi*", "*Il link ve lo risparmiamo.* "*E' così. Credeteci*" )

**Uso spinto del parlato** ("*beh, non è proprio così*", "*accidenti, mi dico, allora sarà vero*", "*Mah, forse non è proprio così*" "*No, perché, per dire, non è che tutti siamo così smaliziati con Android*")

**Frasi brevi.** ("*Ieri ero al Motorshow. Fantastico. Dico davvero: non credevo ai miei occhi. Sapete quanti espositori c'erano? Die-ci-mi-la. Chiudete gli occhi e pensate a quanti sono diecimila stand*").

## Blog e scrittura (quello che ho capito)/2

**Visione in soggettiva** ("*Questa cosa mi spaventa un po': come hanno fatto a capire chi sono?*", "*Si fa molto chiasso attorno a questo evento e la cosa ci stupisce assai*")

**Domande** ("*Siamo sicuri che sia la strada giusta?*", "*E questo che cosa c'entra? C'entra perché è la chiave per risolvere un vecchio problema"*, "*In genere è così. Ma è sempre così?")*

**Iperboli** ("*Il faraonico banchetto di ieri*" "*Si trasforma in una sconfitta catastrofica*", "*Il risultato sono tonnellate di carta in più*")

**Immagini concrete** ("*Un calderone di opinioni*" "*Essere sotto i riflettori*" "*Scendere nell'arena*" "La *pioggia di email è diventata un diluvio")*.

**Call to action** ("*E voi che cosa ne pensate?*", "*Se qualcun altro ha dei casi a riguardo faccia un fischio*")

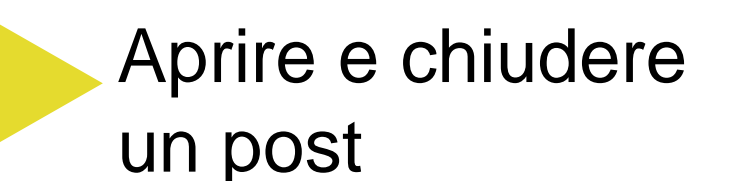

Tratto da

http://blog.mestierediscrivere.com/2007/08/20/971/

**Domande** (Vi siete mai chiesti perché i mac non prendono virus?)

**Aneddoti o citazioni** (Falubert diceva che la bellezza è una promessa di felicità. E ieri all'auditorium è stata mantenuta)

**Analogie o similitudini** (Per fare un bimbo ci vogliono nove mesi. Ma per il sito Italia.it il parto è stato più difficile)

**Dati scioccanti o sorprendenti** (500 milioni di utenti a marzo. E tra essi c'èsicuramente anche vostra zia Peppina)

quando ieri ci ho messo piede è successa <del> 30/5</del><br>una cosa che non mi aspettavo) **Storie personali** (Non ero mai stato all'ufficio immigrazione di Via ostiense, e una cosa che non mi aspettavo)

**Riassumere** (In poche parole, se volete migliorare le performance dovete passare ad Ubuntu)

**Invitare all'azione** (Volete saperne di più? Sul sito dell'associazione trovate i dettagli)

**Lanciare un'ispirazione** (E siete sicuri che non capiterà anche a voi?)

**Scrivere un Post Scriptum (P.s. Tutto questo)** non è successo a Nairobi, ma a Parma. Meditate gente…)

**Creare l'effetto "trampolino"** (Ma di questo parleremo nel prossimo post)

30/56

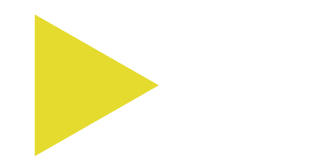

### **Social network e scrittura**

Web writing<br>Giacomo Mason – Maggio 2013

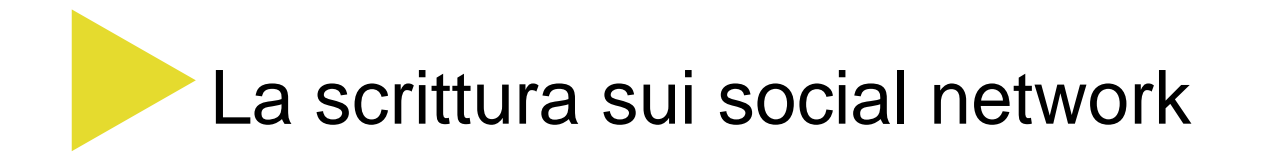

#### **Metatesti**

Commenti al materiale segnalato (foto, video link) Commenti senza segnalazioni (in realtà sono pochi)

#### **Cinguettii**

Segnalazioni su applicazioni di microblogging

(Twitter, Friendfeed)

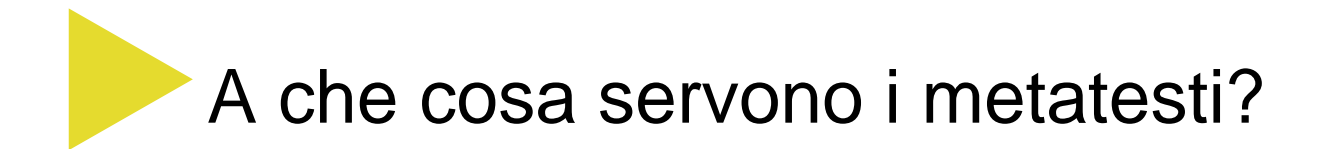

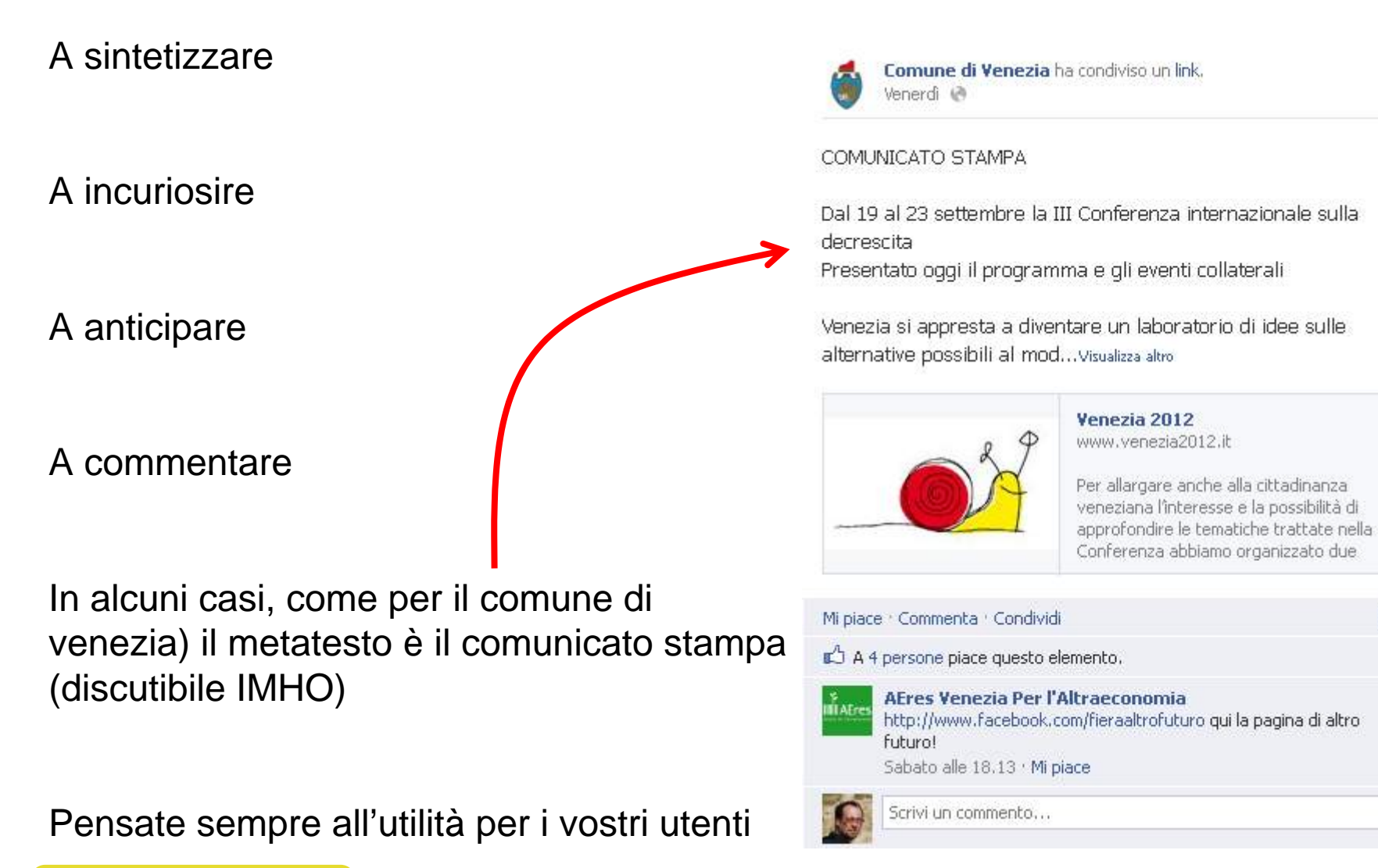

 $\n *31*\n$ 

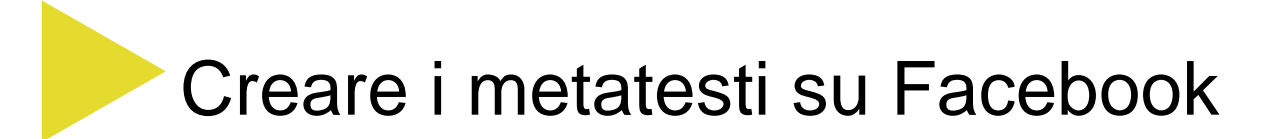

Se la fonte è ben scritta c'èbisogno di poco metatesto

In questo caso la foto segnalata e la didascalia sono (quasi) sufficienti a garantire la sussistenza della segnalazione

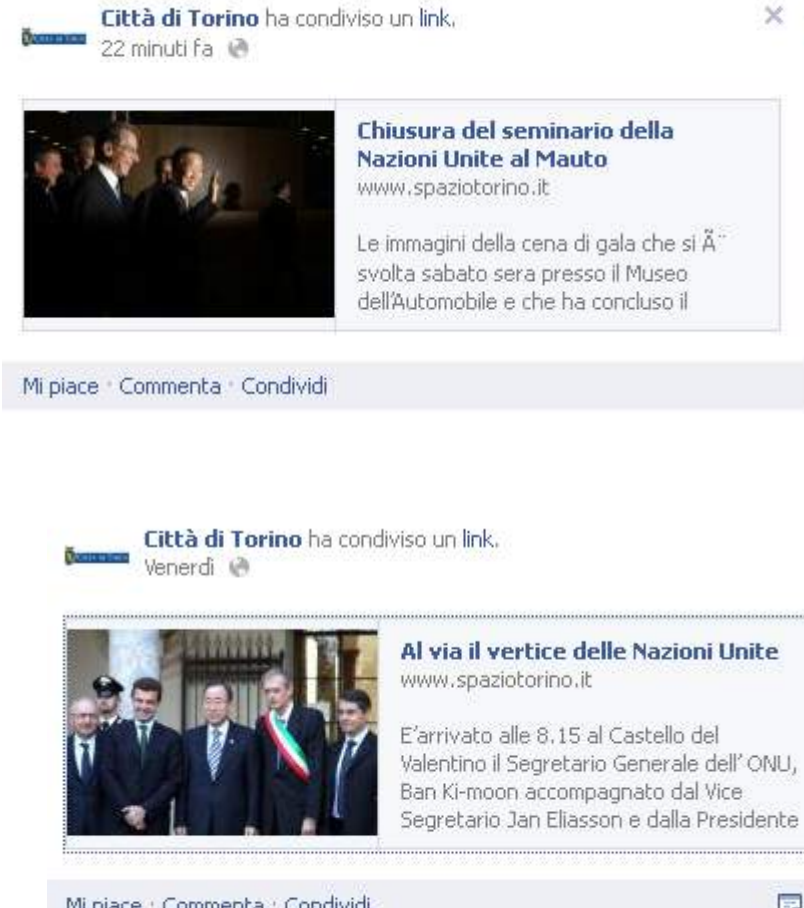

Mi piace : Commenta : Condividi  $\mathbb{F}$ 4 A 9 persone place questo elemento. Scrivi un commento...

Creare i metatesti su Facebook

#### A volte il metatesto è da solo, ma è un caso raro

#### 6 ore fa @

Città di Torino

 $\times$ 

 $\times$ 

#### Buongiorno ;)

Anche oggi cielo sereno a Torino, con qualche nuvola possibile nel pomeriggio. Non sono previste piogge. Le temperature saranno ancora su gradevoli valori estivi con massime intorno ai 27°C circa.

#### Mi piace : Commenta : Condividi

A 9 persone piace questo elemento.

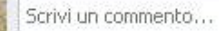

Un metatesto ricco, con rimandi e menzioni

Città di Torino ha condiviso un link. 3 ore fa @

Da mercoledì GTT Gruppo Torinese Trasporti riorganizzerà gli orari dei passaggi delle linee dei mezzi pubblici (http://www.comune.torino.it/trasporti/archivio-news/qttristruttura-la-rete-per-renderla-pi-efficiente.shtml). E' possibile espr...Visualizza altro

Segnalazioni (Trasporti e Viabilità) www.comune.torino.it

Giacomo Mason – Maggio 2013 **Web writing**

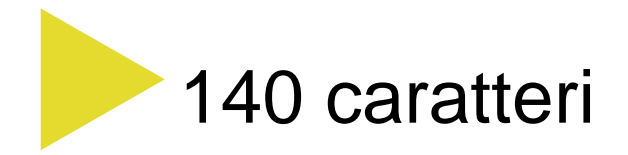

Un tweet, un concetto

La brevità è la prima preoccupazione (anche meno di 140 caratteri, per permettere il retweet)

Aggiungere valore ai link

Retwittare e rispondere fa parte del gioco

Dietro l'organizzazione ci siete voi (no buorcratese)

#### Niente punti esclamativi

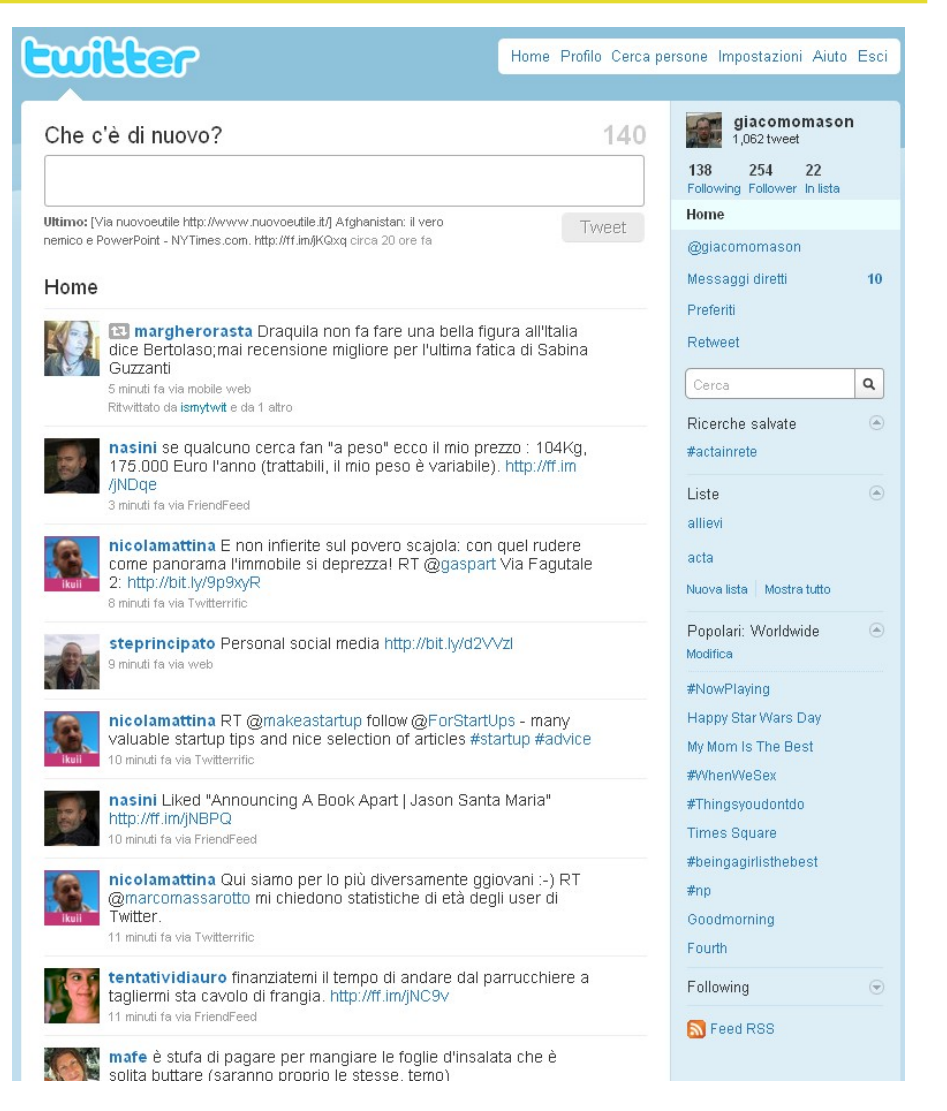

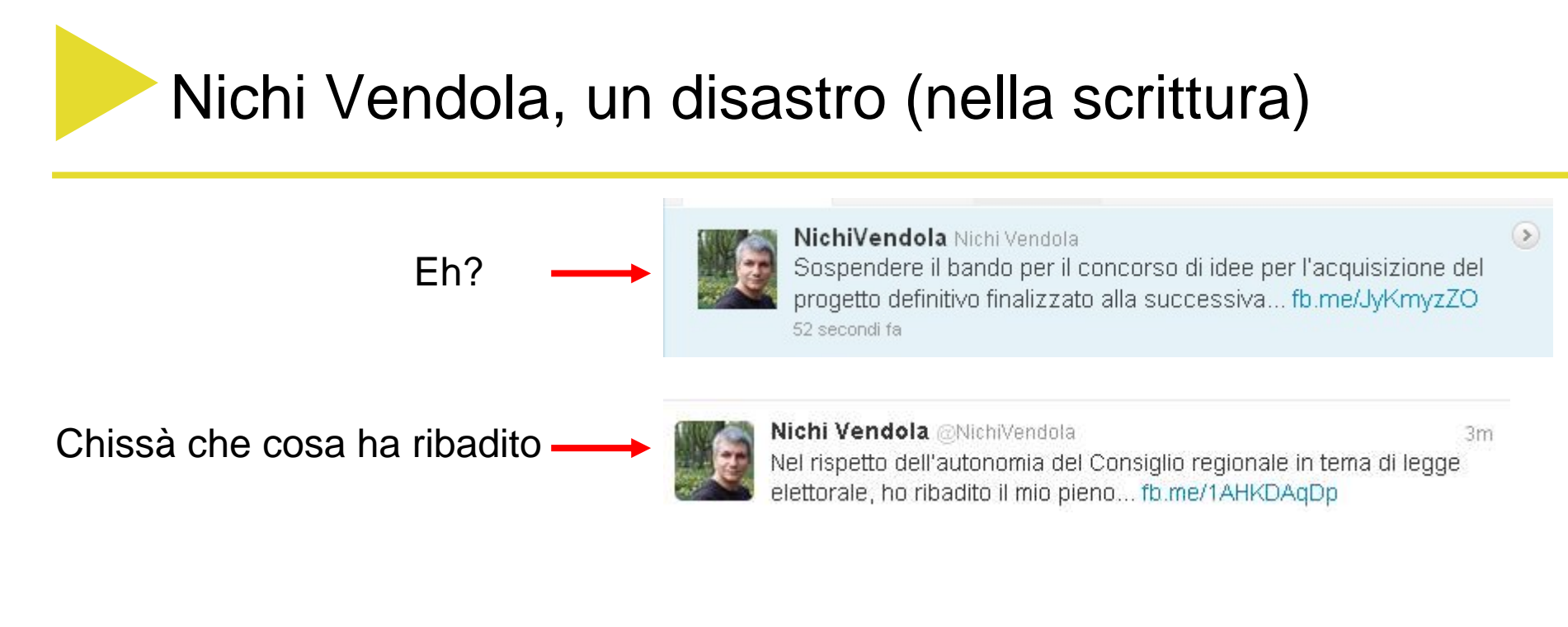

Tweet interruptus

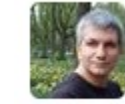

Nichi Vendola @NichiVendola 20 Dic Oggi è stato presentato il bando del «Piano per il Lavoro» finalizzato all'inclusione sociale, con gli assessori... fb.me/KkDHQY57

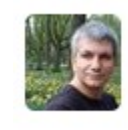

Nichi Vendola @NichiVendola  $2m$ Dottorati di Ricerca e Formazione Formatori sono i nuovi due bandi attivati dalla Regione Puglia per promuovere... fb.me/1eM85mvjE

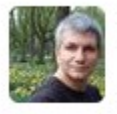

Nichi Vendola @NichiVendola 22 Dic Il bando per i soggetti disagiati si rivolge a 2.000 potenziali destinatari (ex detenuti, minori in difficoltà,... fb.me/ltET15B2

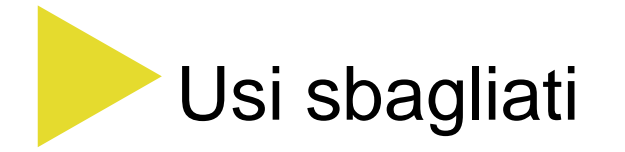

Le persone retwittano principalmente basandosi sul testo, non sul link

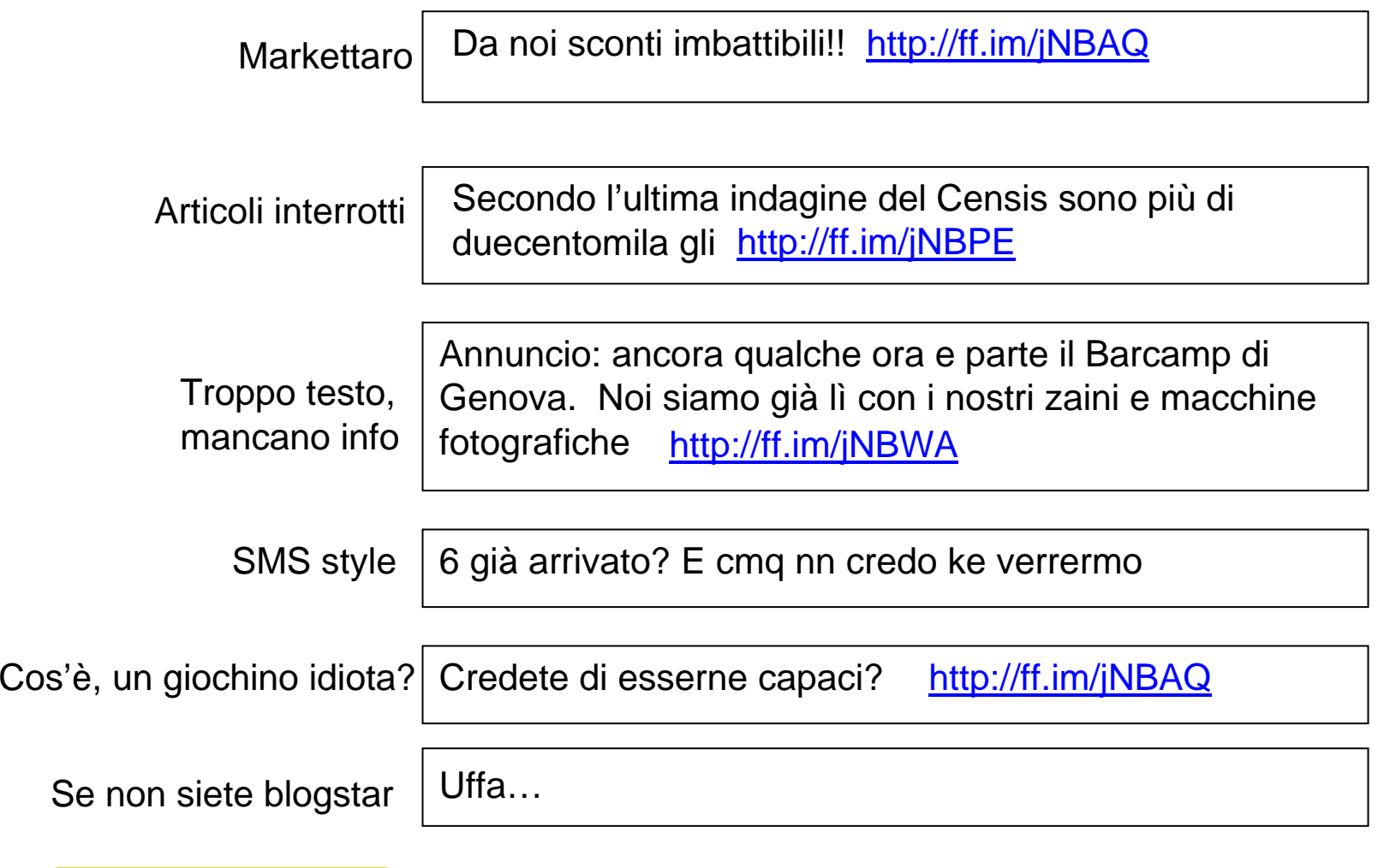

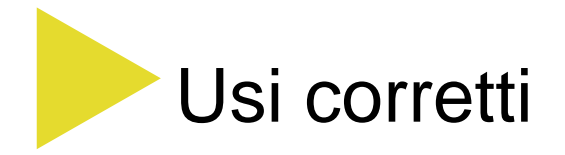

A Roma scarpe tods al 50% di sconto http://ff.im/jNBEB

Autonomi e partite IVA: per il Censis in 200.000 pagano la pensione al nonno http://ff.im/jNBAR

Barcamp di Genova, siamo pronti. Appuntamento alle 15.00 a Piazza Dante. Noi siamo già lì http://ff.im/jNSWA

Sei già arrivato? E comunque non credo che verremo

Sostituire i nomi con verbi: credete di esserne capaci? Fate la prova http://ff.im/jNBQA

Uffa. Si è rotta di nuovo la stampante

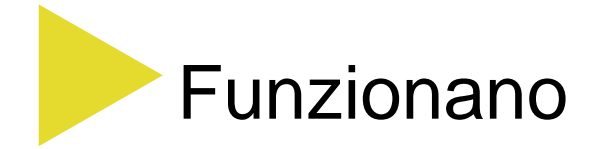

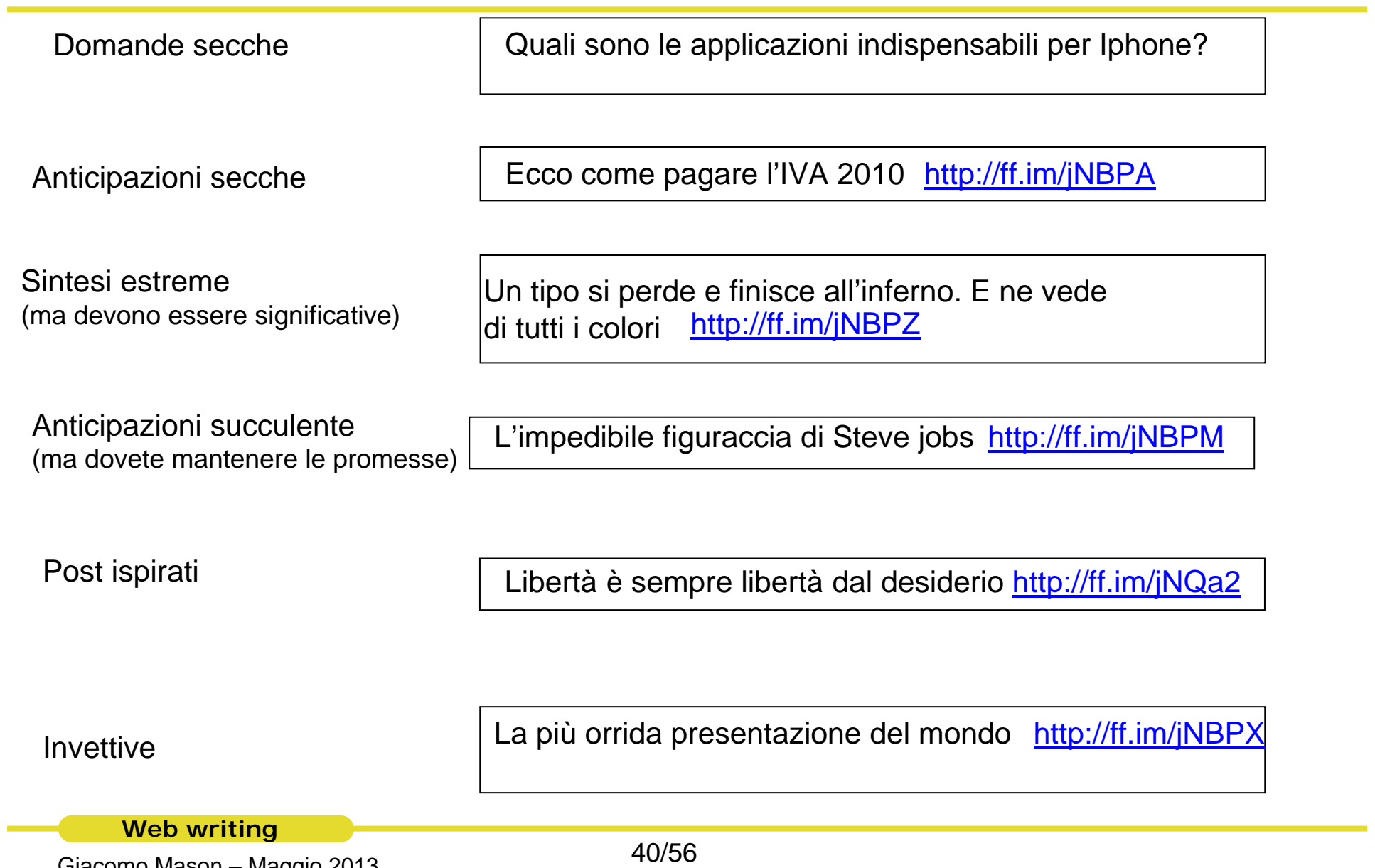

## Twittare gli aggiornamenti del proprio sito

stato vegetativo e minima coscienza: approvate le linee guida del ministero http://ff.im/jNBPX

Forum PA 2011: Salute e innovazione al padiglione 11. Veniteci a trovare <u>http://kz.is/j23PA</u>

Pari opportunità, al ministero nasce il comitato unico di garanzia, contro disagio e discriminazione http://ff.im/jNBA1

Abusi sessuali, da oggi i medici hanno uno strumento in più per affrontarli http://fg.im/23AS

E' appena uscito il piano nazionale per eliminare rosolia e morbillo. Obiettivi e azionihttp://ff.im/jN29apZ

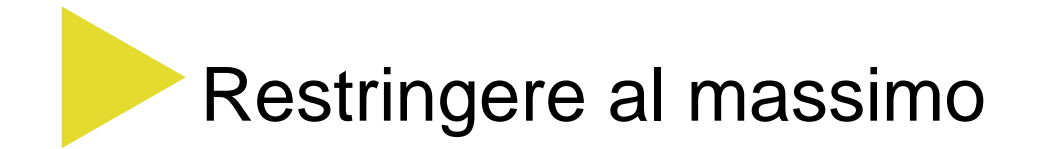

Mercoledì 4 luglio 2012, nella sede del Ministero della salute di Lungotevere Ripa 1 a Roma si è tenuta la conferenza stampa di presentazione della Relazione annuale 2011 al Piano nazionale integrato dei controlli ufficiali in materia di alimenti, mangimi, sanità e benessere animale e sanità delle piante. Con l'occasione sono stati presentati anche il Decalogo 2012 per una corretta nutrizione in estate e altri materiali di comunicazione in tema di sicurezza alimentare. Alla conferenza stampa sono intervenuti il Ministro della salute Renato Balduzzi, e il Direttore generale per l'igiene e la sicurezza degli alimenti e la nutrizione del Ministero della salute Silvio Borrello.

I risultati 2011 del Piano nazionale integrato dei controlli su alimenti, mangimi, sanità <sup>e</sup> benessere animale e sanità delle piante. http://ff.im/jNBPZ

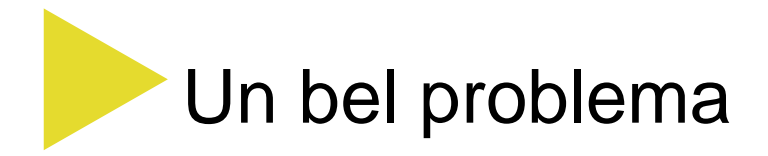

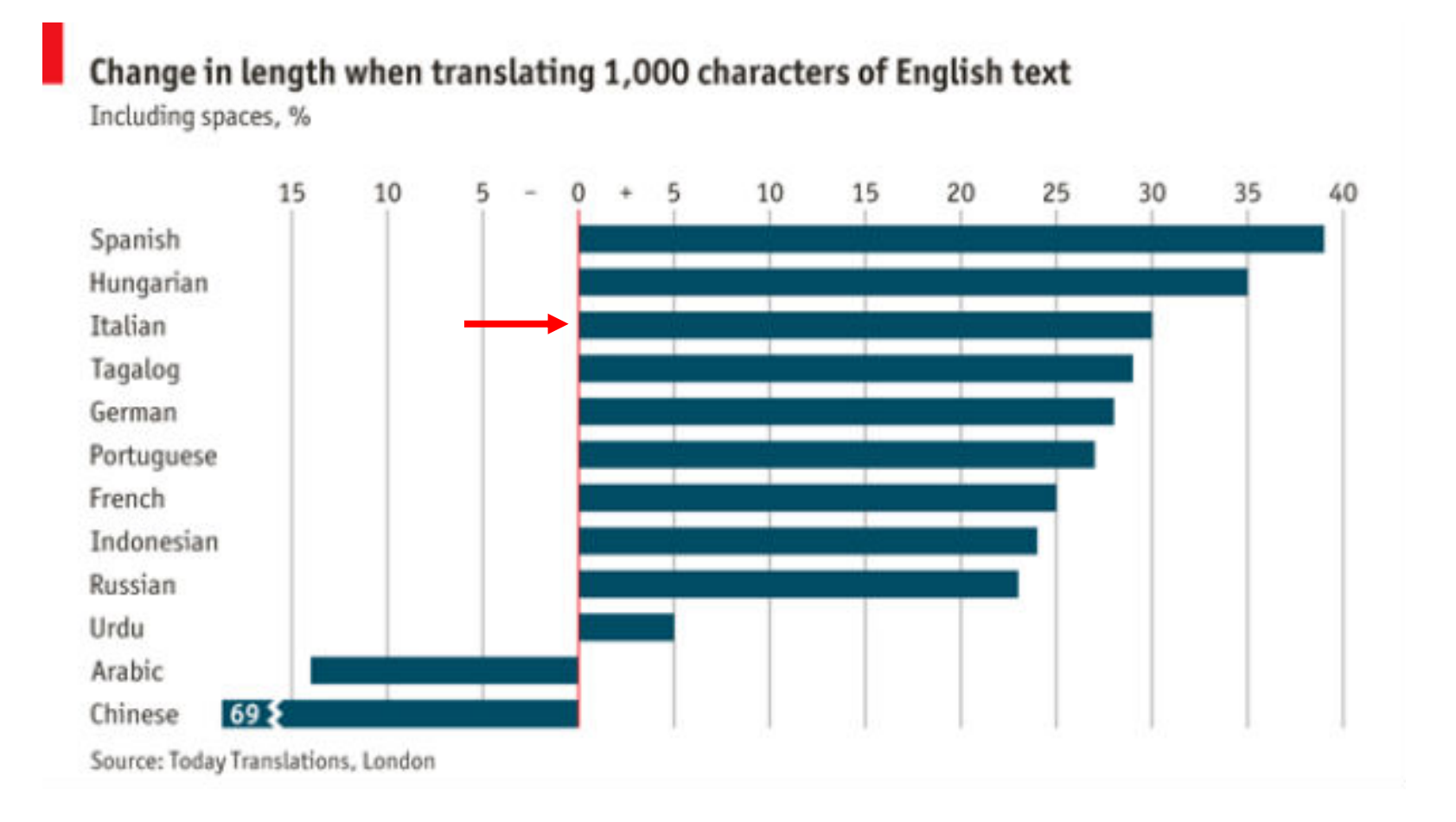

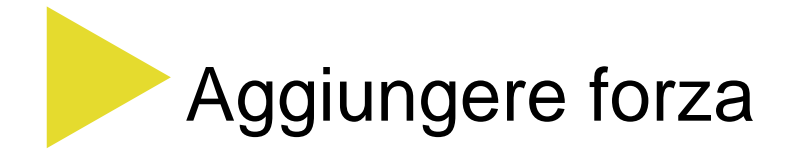

Bollire il latte per renderlo sicuro http://goo.gl/e7PdE **Cominciare con un verbo**

**Cominciare con una domanda**Delfinoterapia, cosa c'è di vero? Un tema controverso http://goo.gl/Q34RaQ

**Fare appello al lettore**

E voi, lo avete registrato il vostro cane? http://goo.gl/34E4W

**Tono leggero**

Tempo di funghi, ecco come mangiarli in tutta sicurezza http://goo.gl/Q1B2e

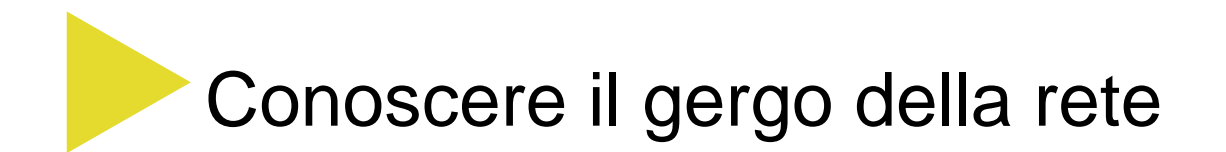

Scie chimiche Sapevatelo E niente, #FFGIAO

Per conoscere il gergo della rete (e usarlo) bisogna solo "abitare" la Rete

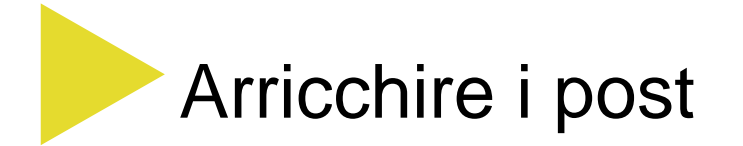

**Link**. Inserite dove potete link di approfondimento

**Hashtag**. Usate gli hashtag che già esistono oppure inventateli

**Retweet**. Retwittate il materiale altrui, se interessante e coerente con la vostra politica editoriale

**Menzioni**. Non lesinate menzioni ad altri utenti presenti nei social media

**Foto**. Inserite foto dove potete

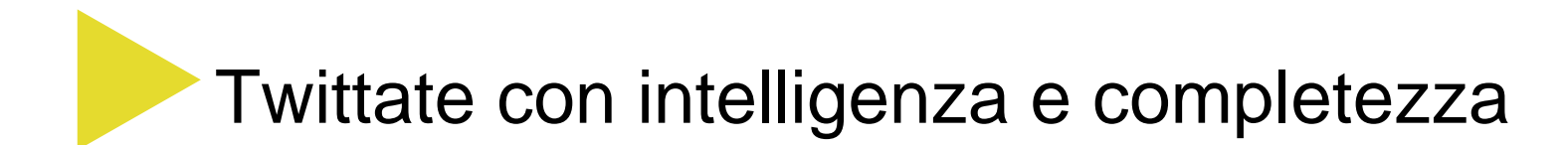

**http://goo.gl/e7PdE** Nessuno ci cliccherà (mai e poi mai)

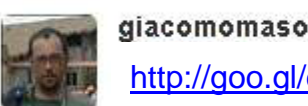

18h

Nessuno ci cliccherà (mai e poi mai)

Si può intuire, ma resta un messaggio incomprensibile (perché me lo segnali?)

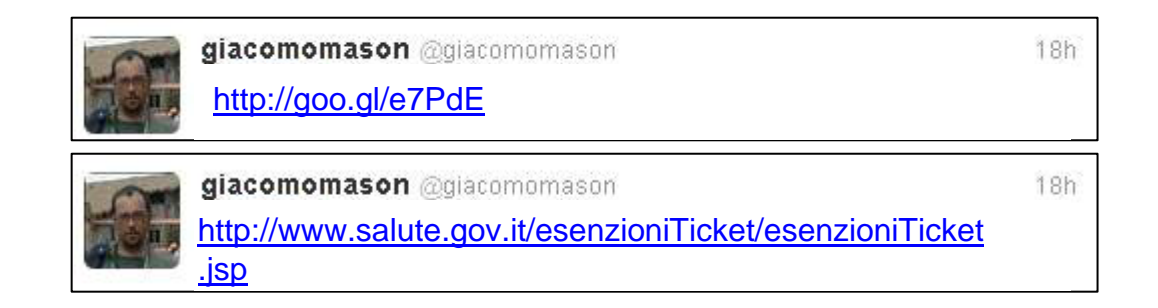

Nessuno ci cliccherà (mai e poi mai)

Si può intuire, ma resta un messaggio incomprensibile (perché me lo segnali?)

Didascalico, ma già efficace

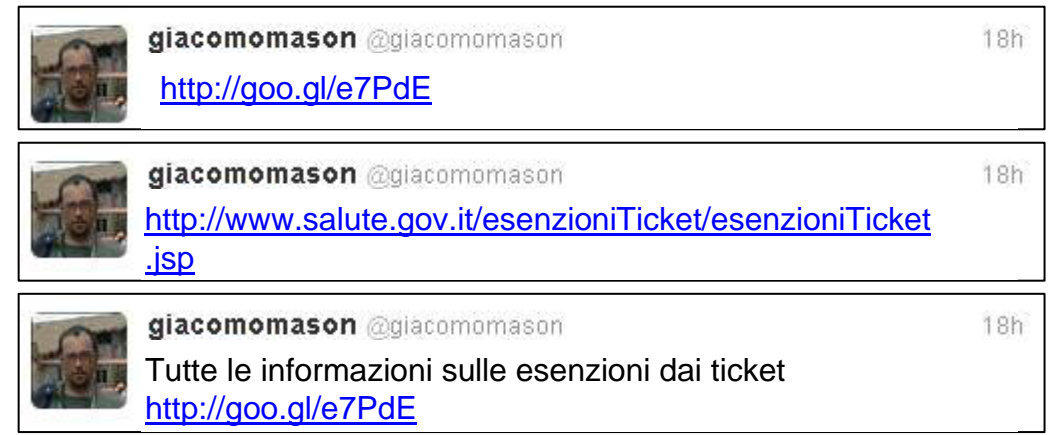

Nessuno ci cliccherà (mai e poi mai)

Si può intuire, ma resta un messaggio incomprensibile (perché me lo segnali?)

Didascalico, ma già efficace

Riduciamo la parola "informazioni" ad "info" <sup>e</sup> aggiungiamo una menzione

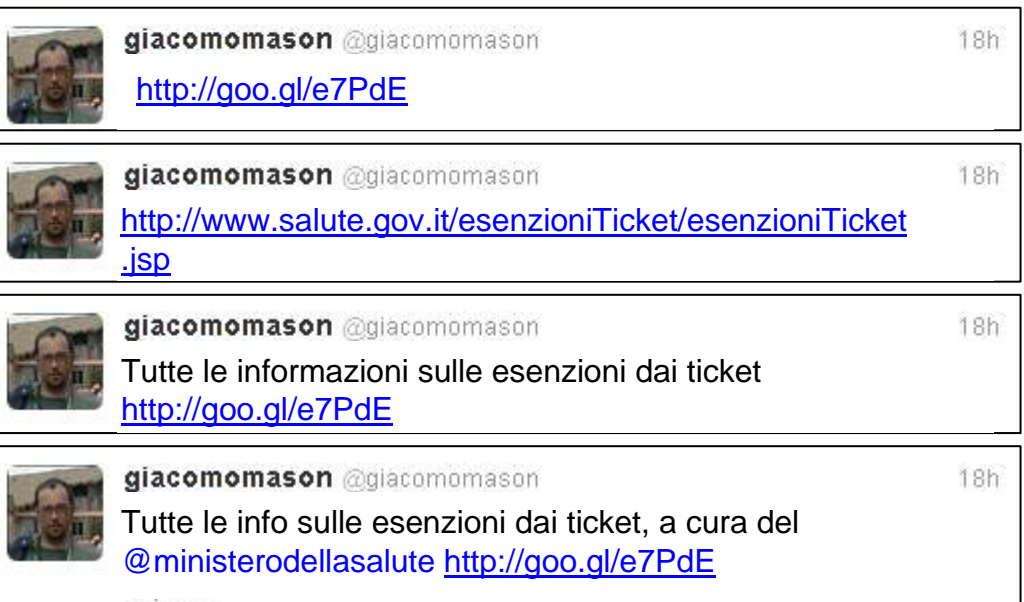

Nessuno ci cliccherà (mai e poi mai)

Si può intuire, ma resta un messaggio incomprensibile (perché me lo segnali?)

Didascalico, ma già efficace

Riduciamo la parola "informazioni" ad "info" <sup>e</sup> aggiungiamo una menzione

Trasformiamo una parola in un #hashtag informativo

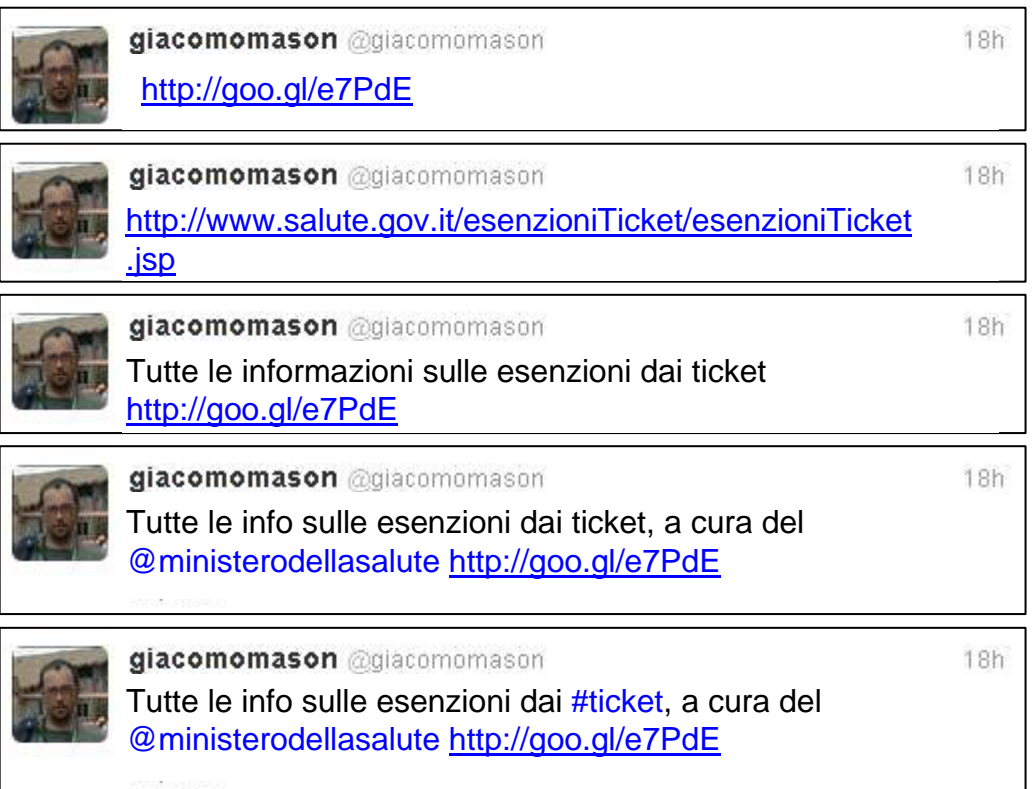

Nessuno ci cliccherà (mai e poi mai)

Si può intuire, ma resta un messaggio incomprensibile (perché me lo segnali?)

Didascalico, ma già efficace

Riduciamo la parola "informazioni" ad "info" <sup>e</sup> aggiungiamo una menzione

Trasformiamo una parola in un #hashtag informativo

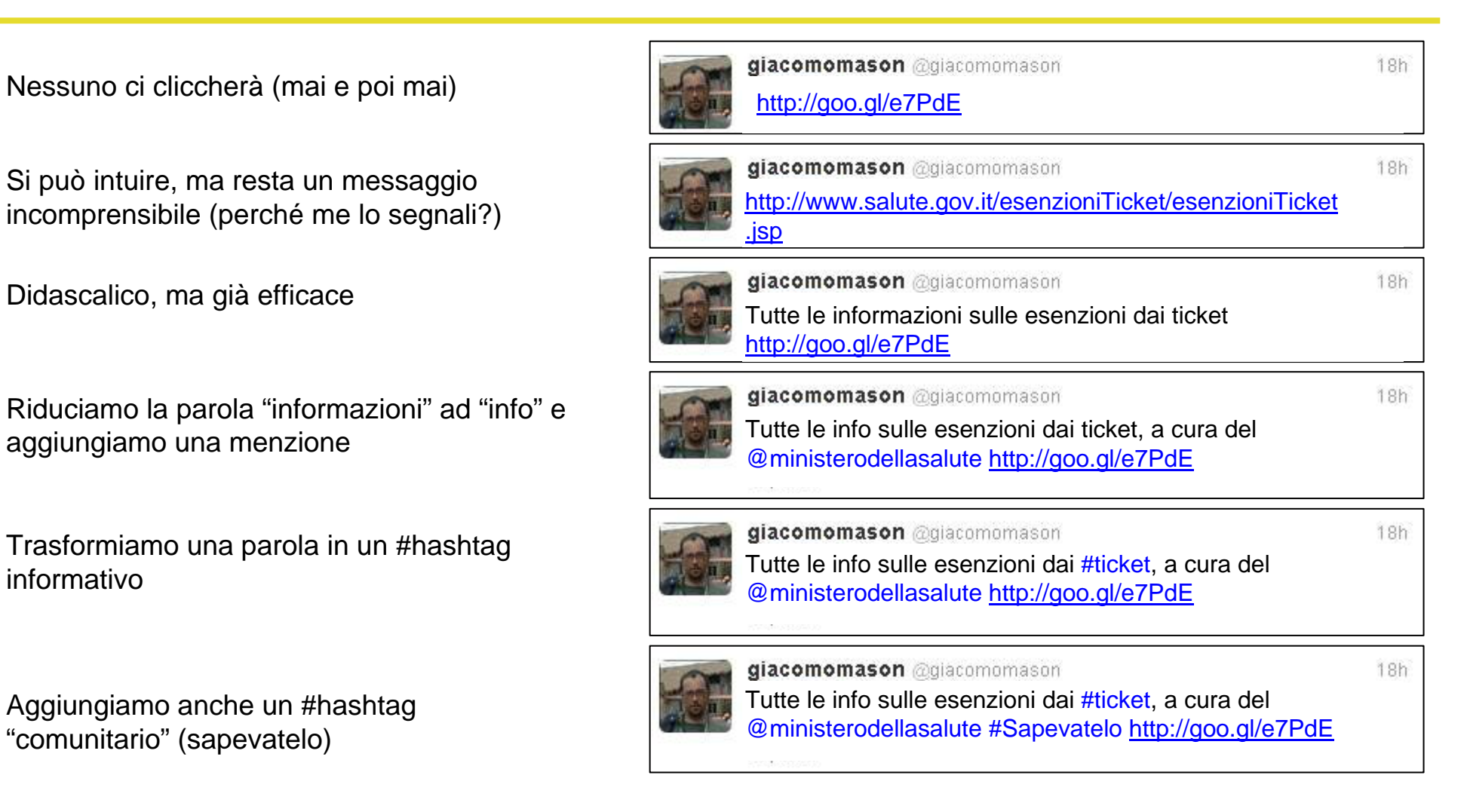

Nessuno ci cliccherà (mai e poi mai)

Si può intuire, ma resta un messaggio incomprensibile (perché me lo segnali?)

Didascalico, ma già efficace

Riduciamo la parola "informazioni" ad "info" <sup>e</sup> aggiungiamo una menzione

Trasformiamo una parola in un #hashtag informativo

Aggiungiamo anche un #hashtag "comunitario" (sapevatelo)

Trasformiamo l'informazione in una domanda e in una call to action verso i follower

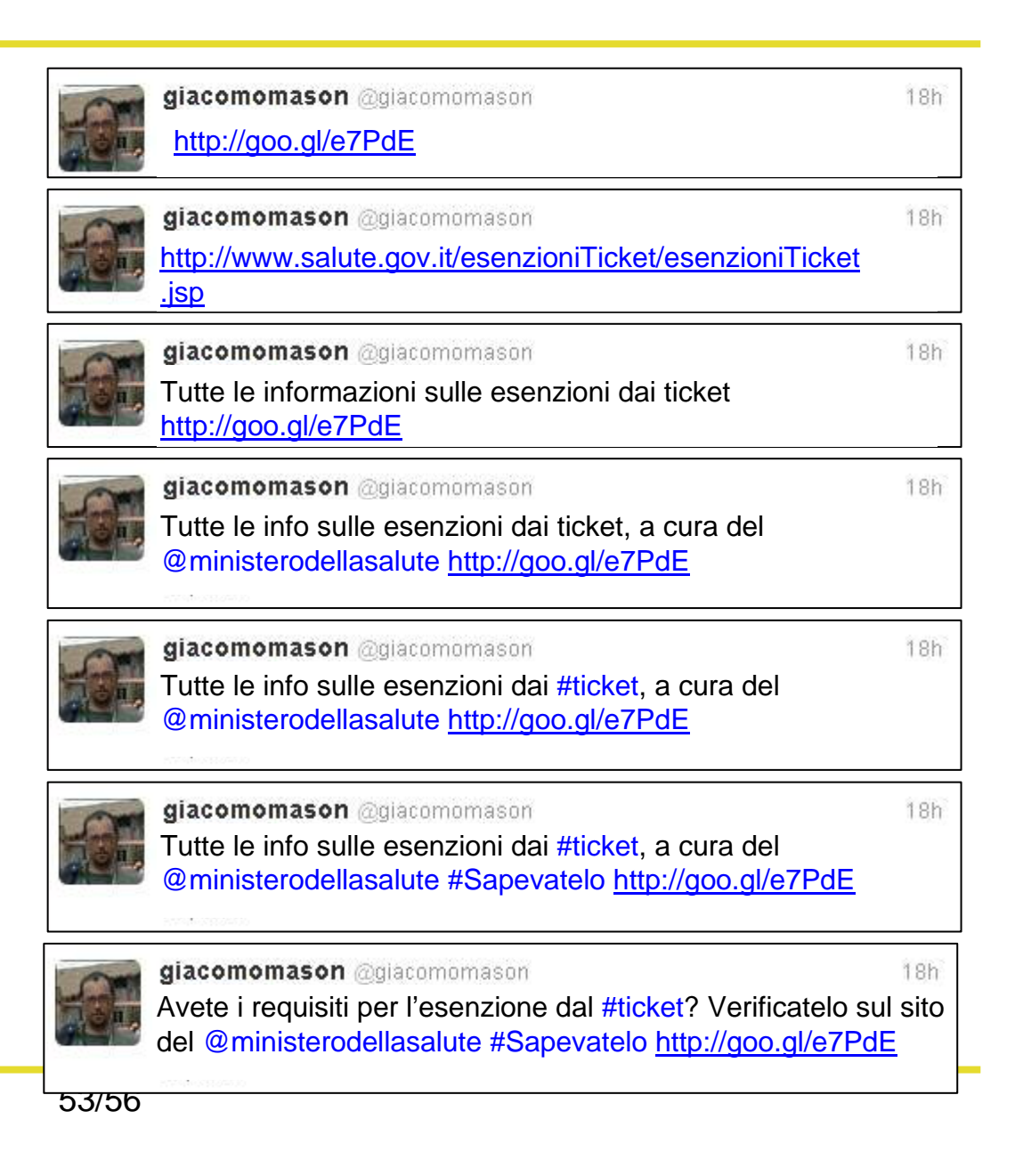

## Ricordate che il "come" vale più del "cosa"

Stare in rete è un "comportamento", che viene valutato come tale, al di là dei contenuti

**Kanadiac Web writing<br>Giacomo Mason – Maggio 2013** 

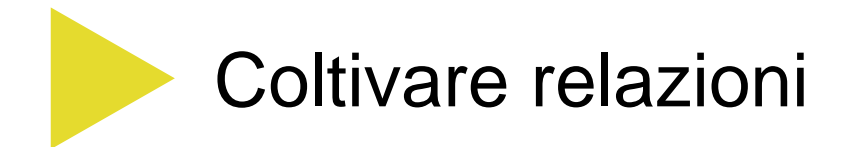

Se non ascolti quello che gli altri dicono di te

Se non rispondi ai commenti

Se rispondi male o in burocratese

Se non segnali materiale interessante di altri

Se non diventi follwer di nessuno

Se non intercetti discussioni interessanti

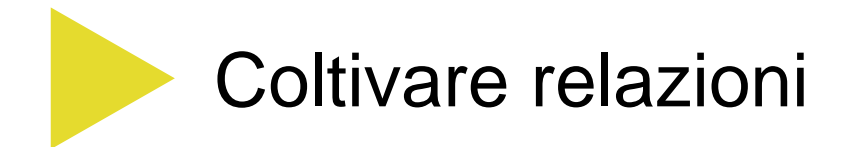

Se non ascolti quello che gli altri dicono di te

Se non rispondi ai commenti

Se rispondi male o in burocratese

Se non segnali materiale interessante di altri

Se non diventi follwer di nessuno

Se non intercetti discussioni interessanti

Di fatto stai facendo un monologo

Web writing<br>Giacomo Mason – Maggio 2013